Workgroup: cellar Internet-Draft: draft-ietf-cellar-ffv1-v4-22 Published: 17 January 2024 Intended Status: Standards Track Expires: 20 July 2024 Authors: M. Niedermayer D. Rice J. Martinez **FFV1 Video Coding Format Version 4**

# <span id="page-0-0"></span>**[Abstract](#page-0-0)**

<span id="page-0-1"></span>This document defines FFV1, a lossless, intra-frame video encoding format. FFV1 is designed to efficiently compress video data in a variety of pixel formats. Compared to uncompressed video, FFV1 offers storage compression, frame fixity, and self-description, which makes FFV1 useful as a preservation or intermediate video format.

#### <span id="page-0-2"></span>**[Status of This Memo](#page-0-2)**

<span id="page-0-3"></span>This Internet-Draft is submitted in full conformance with the provisions of BCP 78 and BCP 79.

<span id="page-0-4"></span>Internet-Drafts are working documents of the Internet Engineering Task Force (IETF). Note that other groups may also distribute working documents as Internet-Drafts. The list of current Internet-Drafts is at [https://datatracker.ietf.org/drafts/current/.](https://datatracker.ietf.org/drafts/current/)

<span id="page-0-5"></span>Internet-Drafts are draft documents valid for a maximum of six months and may be updated, replaced, or obsoleted by other documents at any time. It is inappropriate to use Internet-Drafts as reference material or to cite them other than as "work in progress." [¶](#page-0-5)

<span id="page-0-6"></span>This Internet-Draft will expire on 20 July 2024.

#### <span id="page-0-7"></span>**[Copyright Notice](#page-0-7)**

<span id="page-0-8"></span>Copyright (c) 2024 IETF Trust and the persons identified as the document authors. All rights reserved.

<span id="page-0-9"></span>This document is subject to BCP 78 and the IETF Trust's Legal Provisions Relating to IETF Documents (<https://trustee.ietf.org/license-info>) in effect on the date of publication of this document. Please review these documents carefully, as they describe your rights and restrictions with respect to this document. Code Components extracted from this document must include Revised BSD License text as described in Section 4.e of the Trust Legal Provisions and are provided without warranty as described in the Revised BSD License.

# <span id="page-1-0"></span>**[Table of Contents](#page-1-0)**

- [1.](#page-3-0) [Introduction](#page-3-0)
- [2.](#page-3-1) [Notation and Conventions](#page-3-1)
	- [2.1](#page-3-2). [Definitions](#page-3-2)
	- [2.2](#page-4-0). [Conventions](#page-4-0)
		- [2.2.1.](#page-4-1) [Pseudocode](#page-4-1)
		- [2.2.2.](#page-5-0) [Arithmetic Operators](#page-5-0)
		- [2.2.3.](#page-5-1) [Assignment Operators](#page-5-1)
		- [2.2.4.](#page-5-2) [Comparison Operators](#page-5-2)
		- [2.2.5.](#page-6-0) [Mathematical Functions](#page-6-0)
		- [2.2.6.](#page-6-1) [Order of Operation Precedence](#page-6-1)
		- [2.2.7.](#page-7-0) [Range](#page-7-0)
		- [2.2.8.](#page-7-1) [NumBytes](#page-7-1)
		- [2.2.9.](#page-7-2) [Bitstream Functions](#page-7-2)
- [3.](#page-8-0) [Sample Coding](#page-8-0)
	- [3.1](#page-8-1). [Border](#page-8-1)
	- [3.2](#page-9-0). [Samples](#page-9-0)
	- [3.3](#page-9-1). [Median Predictor](#page-9-1)
	- [3.3.1.](#page-9-2) [Exception](#page-9-2)
	- [3.4](#page-10-0). [Quantization Table Sets](#page-10-0)
	- [3.5](#page-10-1). [Context](#page-10-1)
	- [3.6](#page-11-0). [Quantization Table Set Indexes](#page-11-0)
	- [3.7](#page-11-1). [Color Spaces](#page-11-1)
		- [3.7.1.](#page-11-2) [YCbCr](#page-11-2)
		- [3.7.2.](#page-12-0) [RGB](#page-12-0)
	- [3.8](#page-13-0). [Coding of the Sample Difference](#page-13-0)
		- [3.8.1.](#page-14-0) [Range Coding Mode](#page-14-0)
		- [3.8.2.](#page-20-0) [Golomb Rice Mode](#page-20-0)
- [4.](#page-25-0) [Bitstream](#page-25-0)
	- [4.1](#page-26-0). [Quantization Table Set](#page-26-0)
		- [4.1.1.](#page-27-0) [quant\\_tables](#page-27-0)
		- [4.1.2.](#page-27-1) [context\\_count](#page-27-1)
	- [4.2](#page-27-2). [Parameters](#page-27-2)
		- [4.2.1.](#page-29-0) [version](#page-29-0)
		- [4.2.2.](#page-29-1) [micro\\_version](#page-29-1)
		- [4.2.3.](#page-30-0) [coder\\_type](#page-30-0)
		- [4.2.4.](#page-30-1) [state\\_transition\\_delta](#page-30-1)
		- [4.2.5.](#page-31-0) [colorspace\\_type](#page-31-0)
		- [4.2.6.](#page-31-1) [chroma\\_planes](#page-31-1)
		- [4.2.7.](#page-31-2) [bits\\_per\\_raw\\_sample](#page-31-2)
		- [4.2.8.](#page-32-0) [log2\\_h\\_chroma\\_subsample](#page-32-0)
		- [4.2.9.](#page-32-1) log2 v chroma subsample
		- [4.2.10. extra\\_plane](#page-32-2)
		- [4.2.11. num\\_h\\_slices](#page-32-3)
		- [4.2.12. num\\_v\\_slices](#page-32-4)
		- [4.2.13. quant\\_table\\_set\\_count](#page-32-5)
		- [4.2.14. states\\_coded](#page-32-6)
		- [4.2.15. initial\\_state\\_delta](#page-33-0)
- [4.2.16. ec](#page-33-1)
- [4.2.17. intra](#page-33-2)
- [4.3](#page-34-0). [Configuration Record](#page-34-0)
	- [4.3.1.](#page-34-1) [reserved\\_for\\_future\\_use](#page-34-1)
	- [4.3.2.](#page-34-2) configuration record crc parity
	- [4.3.3.](#page-34-3) [Mapping FFV1 into Containers](#page-34-3)
- [4.4](#page-35-0). [Frame](#page-35-0)
- [4.5](#page-36-0). [Slice](#page-36-0)
- [4.6](#page-37-0). [Slice Header](#page-37-0)
	- [4.6.1.](#page-38-0) [slice\\_x](#page-38-0)
	- [4.6.2.](#page-38-1) [slice\\_y](#page-38-1)
	- [4.6.3.](#page-38-2) [slice\\_width](#page-38-2)
	- [4.6.4.](#page-38-3) [slice\\_height](#page-38-3)
	- [4.6.5.](#page-38-4) [quant\\_table\\_set\\_index\\_count](#page-38-4)
	- [4.6.6.](#page-39-0) [quant\\_table\\_set\\_index](#page-39-0)
	- [4.6.7.](#page-39-1) [picture\\_structure](#page-39-1)
	- [4.6.8.](#page-39-2) [sar\\_num](#page-39-2)
	- [4.6.9.](#page-39-3) [sar\\_den](#page-39-3)
	- [4.6.10. reset\\_contexts](#page-40-0)
	- [4.6.11. slice\\_coding\\_mode](#page-40-1)
- [4.7](#page-40-2). [Slice Content](#page-40-2)
	- [4.7.1.](#page-41-0) [primary\\_color\\_count](#page-41-0)
	- [4.7.2.](#page-41-1) [plane\\_pixel\\_height](#page-41-1)
	- [4.7.3.](#page-41-2) [slice\\_pixel\\_height](#page-41-2)
	- [4.7.4.](#page-41-3) [slice\\_pixel\\_y](#page-41-3)
- [4.8](#page-41-4). [Line](#page-41-4)
	- [4.8.1.](#page-42-0) [plane\\_pixel\\_width](#page-42-0)
	- [4.8.2.](#page-42-1) [slice\\_pixel\\_width](#page-42-1)
	- [4.8.3.](#page-42-2) [slice\\_pixel\\_x](#page-42-2)
- [4.8.4.](#page-42-3) [sample\\_difference](#page-42-3)
- [4.9](#page-43-0). [Slice Footer](#page-43-0)
	- [4.9.1.](#page-43-1) [slice\\_size](#page-43-1)
	- [4.9.2.](#page-43-2) [error\\_status](#page-43-2)
	- 4.9.3 slice crc parity
- [5.](#page-44-0) [Restrictions](#page-44-0)
- [6.](#page-44-1) [Security Considerations](#page-44-1)
- [7.](#page-44-2) [IANA Considerations](#page-44-2)
	- [7.1](#page-45-0). [Media Type Definition](#page-45-0)
- [8.](#page-46-0) [Changelog](#page-46-0)
- [9.](#page-46-1) [References](#page-46-1)
	- [9.1](#page-46-2). [Normative References](#page-46-2)
	- [9.2](#page-46-3). [Informative References](#page-46-3)
- [Appendix A.](#page-48-0) [Multithreaded Decoder Implementation Suggestions](#page-48-0)
- [Appendix B.](#page-49-0) [Future Handling of Some Streams Created by](#page-49-0)

[Nonconforming Encoders](#page-49-0)

[Appendix C.](#page-49-1) [FFV1 Implementations](#page-49-1)

- [C.1](#page-49-2). [FFmpeg FFV1 Codec](#page-49-2)
- [C.2](#page-50-0). [FFV1 Decoder in Go](#page-50-0)
- [C.3](#page-50-1). [MediaConch](#page-50-1)

[Authors' Addresses](#page-50-2)

# <span id="page-3-0"></span>**[1. Introduction](#page-3-0)**

<span id="page-3-3"></span>This document describes FFV1, a lossless video encoding format. The design of FFV1 considers the storage of image characteristics, data fixity, and the optimized use of encoding time and storage requirements. FFV1 is designed to support a wide range of lossless video applications such as long-term audiovisual preservation, scientific imaging, screen recording, and other video encoding scenarios that seek to avoid the generational loss of lossy video encodings.

<span id="page-3-4"></span>This document defines a version 4 of FFV1. Prior versions of FFV1 are defined within [\[I-D.ietf-cellar-ffv1](#page-47-0)].

<span id="page-3-5"></span>This document assumes familiarity with mathematical and coding concepts such as Range encoding [\[Range-Encoding](#page-48-1)] and YCbCr color spaces [[YCbCr](#page-48-2)].

<span id="page-3-6"></span>This specification describes the valid bitstream and how to decode it. Nonconformant bitstreams and the nonconformant handling of bitstreams are outside this specification. A decoder can perform any action that it deems appropriate for an invalid bitstream: reject the bitstream, attempt to perform error concealment, or re-download or use a redundant copy of the invalid part.

# <span id="page-3-1"></span>**[2. Notation and Conventions](#page-3-1)**

<span id="page-3-7"></span>The key words "**MUST**", "**MUST NOT**", "**REQUIRED**", "**SHALL**", "**SHALL NOT**", "**SHOULD**", "**SHOULD NOT**", "**RECOMMENDED**", "**NOT RECOMMENDED**", "**MAY**", and "**OPTIONAL**" in this document are to be interpreted as described in BCP 14 [[RFC2119\]](#page-46-4) [\[RFC8174](#page-46-5)] when, and only when, they appear in all capitals, as shown here.

# <span id="page-3-2"></span>**[2.1. Definitions](#page-3-2)**

- <span id="page-3-8"></span>**FFV1:** The chosen name of this video encoding format, which is the short version of "FF Video 1". The letters "FF" come from "FFmpeg", which is the name of the reference decoder whose first letters originally meant "Fast Forward". [¶](#page-3-8)
- <span id="page-3-9"></span>**Container:** A format that encapsulates Frames (see <u>Section 4.4</u>) and (when required) a Configuration Record into a bitstream. [¶](#page-3-9)
- <span id="page-3-10"></span>**Sample:** The smallest addressable representation of a color component or a luma component in a Frame. Examples of Sample are

Luma (Y), Blue-difference Chroma (Cb), Red-difference Chroma (Cr), Transparency, Red, Green, and Blue.

- <span id="page-4-2"></span>**Symbol:** A value stored in the bitstream, which is defined and decoded through one of the methods described in [Table 4](#page-25-1).
- <span id="page-4-3"></span>**Line:** A discrete component of a static image composed of Samples that represent a specific quantification of Samples of that image.
- <span id="page-4-4"></span>**Plane:** A discrete component of a static image composed of Lines that represent a specific quantification of Lines of that image.
- <span id="page-4-5"></span>**Pixel:** The smallest addressable representation of a color in a Frame. It is composed of one or more Samples.
- <span id="page-4-6"></span>**MSB:** Most Significant Bit, the bit that can cause the largest change in magnitude of the symbol.
- <span id="page-4-7"></span>**VLC:** Variable Length Code, a code that maps source symbols to a variable number of bits.
- <span id="page-4-8"></span>**RGB:** A reference to the method of storing the value of a pixel by using three numeric values that represent Red, Green, and Blue.
- <span id="page-4-9"></span>**YCbCr:** A reference to the method of storing the value of a pixel by using three numeric values that represent the luma of the pixel (Y) and the chroma of the pixel (Cb and Cr). The term YCbCr is used for historical reasons and currently references any color space relying on one luma Sample and two chroma Samples, e.g., YCbCr (luma, blue-difference chroma, red-difference chroma), YCgCo, or ICtCp (intensity, blue-yellow, red-green).
- <span id="page-4-10"></span>**TBA:** To Be Announced. Used in reference to the development of future iterations of the FFV1 specification.

# <span id="page-4-0"></span>**[2.2. Conventions](#page-4-0)**

#### <span id="page-4-1"></span>**[2.2.1. Pseudocode](#page-4-1)**

<span id="page-4-11"></span>The FFV1 bitstream is described in this document using pseudocode. Note that the pseudocode is used to illustrate the structure of FFV1 and is not intended to specify any particular implementation. The pseudocode used is based upon the C programming language [[ISO.9899.2018](#page-46-6)] and uses its if/else, while, and for keywords as well as functions defined within this document.

<span id="page-4-13"></span>In some instances, pseudocode is presented in a two-column format such as shown in **[Figure 1](#page-4-12)**. In this form, the type column provides a symbol as defined in [Table 4](#page-25-1) that defines the storage of the data referenced in that same line of pseudocode.

<span id="page-4-14"></span><span id="page-4-12"></span>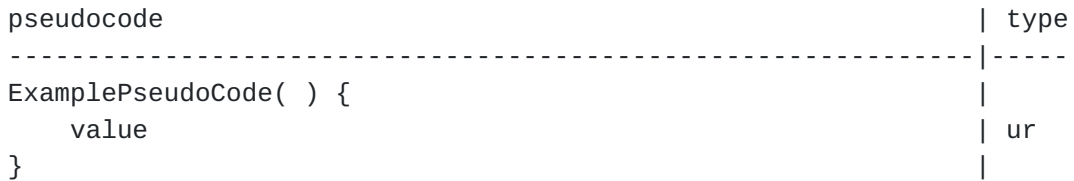

[Figure 1:](#page-4-12) [A depiction of type-labeled pseudocode used within this](#page-4-14) [document.](#page-4-14)

### <span id="page-5-0"></span>**[2.2.2. Arithmetic Operators](#page-5-0)**

<span id="page-5-3"></span>Note: the operators and the order of precedence are the same as used in the C programming language [\[ISO.9899.2018\]](#page-46-6), with the exception of  $\gg$  (removal of implementation-defined behavior) and  $\land$  (power instead of XOR) operators, which are redefined within this section.

<span id="page-5-4"></span>a + b means a plus b.

<span id="page-5-5"></span>a - b means a minus b.

<span id="page-5-6"></span>-a means negation of a.

<span id="page-5-7"></span>a \* b means a multiplied by b.

<span id="page-5-8"></span>a / b means a divided by b.

<span id="page-5-9"></span>a ^ b means a raised to the b-th power.

<span id="page-5-10"></span>a & b means bitwise "and" of a and b.

<span id="page-5-11"></span>a | b means bitwise "or" of a and b.

<span id="page-5-12"></span>a >> b means arithmetic right shift of the two's complement integer representation of a by b binary digits. This is equivalent to dividing a by 2, b times, with rounding toward negative infinity.

<span id="page-5-13"></span>a << b means arithmetic left shift of the two's complement integer representation of a by b binary digits.

#### <span id="page-5-1"></span>**[2.2.3. Assignment Operators](#page-5-1)**

<span id="page-5-14"></span>a = b means a is assigned b.

<span id="page-5-15"></span>a++ is equivalent to a is assigned a + 1.

<span id="page-5-16"></span>a-- is equivalent to a is assigned a - 1.

<span id="page-5-17"></span> $a \neq b$  is equivalent to a is assigned  $a + b$ .

<span id="page-5-18"></span>a -= b is equivalent to a is assigned a - b.

<span id="page-5-19"></span> $a^*$  = b is equivalent to a is assigned  $a^*$  b.

#### <span id="page-5-2"></span>**[2.2.4. Comparison Operators](#page-5-2)**

<span id="page-5-20"></span>a > b is true when a is greater than b.

<span id="page-6-2"></span> $a \ge b$  is true when a is greater than or equal to b.

<span id="page-6-3"></span>a < b is true when a is less than b.

<span id="page-6-4"></span> $a \leq b$  is true when a is less than or equal b.

<span id="page-6-5"></span> $a == b$  is true when a is equal to b.

<span id="page-6-6"></span>a != b is true when a is not equal to b.

<span id="page-6-7"></span>a && b is true when both a is true and b is true.

<span id="page-6-8"></span>a || b is true when either a is true or b is true.

<span id="page-6-9"></span>!a is true when a is not true.

<span id="page-6-10"></span>a ? b : c if a is true, then b, otherwise c.

## <span id="page-6-0"></span>**[2.2.5. Mathematical Functions](#page-6-0)**

<span id="page-6-11"></span>floor(a) means the largest integer less than or equal to a.

<span id="page-6-12"></span>ceil(a) means the smallest integer greater than or equal to a.

<span id="page-6-13"></span>sign(a) extracts the sign of a number, i.e., if  $a < 0$  then -1, else if  $a > 0$  then 1, else 0.

<span id="page-6-14"></span>abs(a) means the absolute value of a, i.e., abs(a) = sign(a)  $*$  a.

<span id="page-6-15"></span>log2(a) means the base-two logarithm of a.

<span id="page-6-16"></span>min(a,b) means the smaller of two values a and b.

<span id="page-6-17"></span> $max(a, b)$  means the larger of two values a and b.

<span id="page-6-18"></span>median(a,b,c) means the numerical middle value in a data set of a, b, and  $c$ , i.e.,  $a+b+c-min(a,b,c)$ -max $(a,b,c)$ .

<span id="page-6-19"></span>a ==> b means a implies b.

<span id="page-6-20"></span>a  $\leq ==$  b means a  $==$  b , b  $==$  a.

<span id="page-6-21"></span> ${\mathsf a}_{\mathsf b}$  means the b-th value of a sequence of  ${\mathsf a}.$ 

<span id="page-6-22"></span> $\mathsf{a}_{\mathsf{b},\mathsf{c}}$  means the 'b,c'-th value of a sequence of a.

#### <span id="page-6-1"></span>**[2.2.6. Order of Operation Precedence](#page-6-1)**

<span id="page-6-23"></span>When order of precedence is not indicated explicitly by use of parentheses, operations are evaluated in the following order (from top to bottom, operations of same precedence being evaluated from

left to right). This order of operations is based on the order of operations used in Standard C.

```
a++, a--
!a, -a
a \wedge ba * b, a / b
a + b, a - ba \ll b, a \gg ba < b, a \leq b, a > b, a \geq ba == b, a != ba & b
a \mid ba && b
a || b
a ? b : c
a = b, a == b, a == b, a * = b
```
#### <span id="page-7-0"></span>**[2.2.7. Range](#page-7-0)**

<span id="page-7-4"></span>a...b means any value from a to b, inclusive.

#### <span id="page-7-1"></span>**[2.2.8. NumBytes](#page-7-1)**

<span id="page-7-5"></span>NumBytes is a nonnegative integer that expresses the size in 8-bit octets of a particular FFV1 Configuration Record or Frame. FFV1 relies on its container to store the NumBytes values; see [Section 4.3.3](#page-34-3).

# <span id="page-7-2"></span>**[2.2.9. Bitstream Functions](#page-7-2)**

### <span id="page-7-6"></span>**[2.2.9.1. remaining\\_bits\\_in\\_bitstream](#page-7-6)**

<span id="page-7-7"></span>remaining\_bits\_in\_bitstream( NumBytes ) means the count of remaining bits after the pointer in that Configuration Record or Frame. It is computed from the NumBytes value multiplied by 8 minus the count of bits of that Configuration Record or Frame already read by the bitstream parser.

### <span id="page-7-8"></span>**[2.2.9.2. remaining\\_symbols\\_in\\_syntax](#page-7-8)**

<span id="page-7-9"></span>remaining\_symbols\_in\_syntax( ) is true as long as the range coder has not consumed all the given input bytes.

#### <span id="page-7-10"></span>**[2.2.9.3. byte\\_aligned](#page-7-10)**

<span id="page-7-11"></span>byte\_aligned( ) is true if remaining\_bits\_in\_bitstream( NumBytes ) is a multiple of 8, otherwise false.

#### <span id="page-8-2"></span>**[2.2.9.4. get\\_bits](#page-8-2)**

<span id="page-8-3"></span>get\_bits( i ) is the action to read the next i bits in the bitstream, from most significant bit to least significant bit, and to return the corresponding value. The pointer is increased by i.

#### <span id="page-8-0"></span>**[3. Sample Coding](#page-8-0)**

<span id="page-8-4"></span>For each Slice (as described in  $Section 4.5$ ) of a Frame, the Planes, Lines, and Samples are coded in an order determined by the color space (see [Section 3.7\)](#page-11-1). Each Sample is predicted by the median predictor as described in [Section 3.3](#page-9-1) from other Samples within the same Plane, and the difference is stored using the method described in [Section 3.8](#page-13-0).

# <span id="page-8-1"></span>**[3.1. Border](#page-8-1)**

<span id="page-8-5"></span>A border is assumed for each coded Slice for the purpose of the median predictor and context according to the following rules:

<span id="page-8-6"></span>One column of Samples to the left of the coded Slice is assumed \* as identical to the Samples of the leftmost column of the coded Slice shifted down by one row. The value of the topmost Sample of the column of Samples to the left of the coded Slice is assumed to be 0.

<span id="page-8-7"></span>One column of Samples to the right of the coded Slice is assumed \* as identical to the Samples of the rightmost column of the coded Slice.

<span id="page-8-8"></span>\*An additional column of Samples to the left of the coded Slice and two rows of Samples above the coded Slice are assumed to be 0.

<span id="page-8-10"></span>[Figure 2](#page-8-9) depicts a Slice of nine Samples a,b,c,d,e,f,g,h,i in a three-by-three arrangement along with its assumed border.

<span id="page-8-11"></span><span id="page-8-9"></span>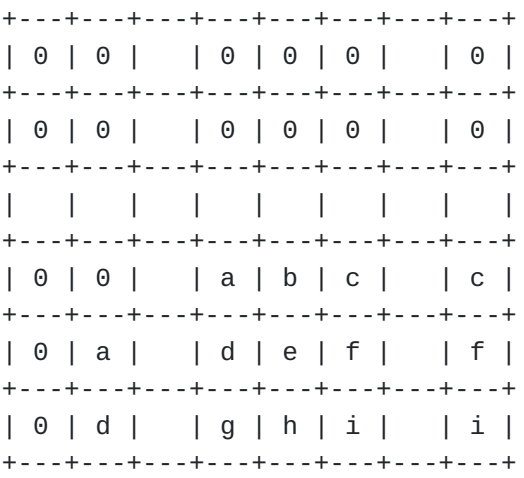

[Figure 2:](#page-8-9) [A depiction of FFV1's assumed border for a set of example](#page-8-11) [Samples.](#page-8-11)

# <span id="page-9-0"></span>**[3.2. Samples](#page-9-0)**

<span id="page-9-4"></span>Relative to any Sample X, six other relatively positioned Samples from the coded Samples and presumed border are identified according to the labels used in [Figure 3.](#page-9-3) The labels for these relatively positioned Samples are used within the median predictor and context.

```
+---+---+---+---+
| | | T | |
+---+---+---+---+
| |tl | t |tr |
+---+---+---+---+
| L | 1 | X |+---+---+---+---+
```
[Figure 3:](#page-9-3) [A depiction of how relatively positioned Samples are](#page-9-5) [referenced within this document.](#page-9-5)

<span id="page-9-6"></span>The labels for these relative Samples are made of the first letters of the words Top, Left, and Right.

## <span id="page-9-1"></span>**[3.3. Median Predictor](#page-9-1)**

<span id="page-9-7"></span>The prediction for any Sample value at position X may be computed based upon the relative neighboring values of l, t, and tl via this equation:

<span id="page-9-8"></span>median(l, t, l + t - tl) [¶](#page-9-8)

<span id="page-9-9"></span>Note that this prediction template is also used in [[ISO.14495-1.1999\]](#page-47-1) and [[HuffYUV](#page-47-2)].

# <span id="page-9-2"></span>**[3.3.1. Exception](#page-9-2)**

<span id="page-9-10"></span>If colorspace\_type ==  $0 \&$  bits\_per\_raw\_sample == 16  $\&$  ( coder\_type  $== 1$  || coder\_type == 2 ) (see [Section 4.2.5,](#page-31-0) [Section 4.2.7](#page-31-2), and [Section 4.2.3](#page-30-0)), the following median predictor **MUST** be used:

<span id="page-9-11"></span>median(left16s, top16s, left16s + top16s - diag16s)

<span id="page-9-12"></span>where:

```
left16s = 1 >= 32768 ? ( 1 - 65536 ) : 1
top16s = t \ge 32768 ? ( t = 65536 ) : t
diag16s = t1 >= 32768 ? (t1 - 65536 ) : t1
```
<span id="page-10-2"></span>Background: a two's complement 16-bit signed integer was used for storing Sample values in all known implementations of FFV1 bitstream (see [Appendix C\)](#page-49-1). So in some circumstances, the most significant bit was wrongly interpreted (used as a sign bit instead of the 16th bit of an unsigned integer). Note that when the issue was discovered, the only impacted configuration of all known implementations was the 16-bit YCbCr with no pixel transformation and with the range coder coder type, as the other potentially impacted configurations (e.g., the 15/16-bit JPEG 2000 Reversible Color Transform (RCT) [[ISO.15444-1.2019\]](#page-48-3) with range coder or the 16-bit content with the Golomb Rice coder type) were not implemented. Meanwhile, the 16-bit JPEG 2000 RCT with range coder was deployed without this issue in one implementation and validated by one conformance checker. It is expected (to be confirmed) that this exception for the median predictor will be removed in the next version of the FFV1 bitstream.

## <span id="page-10-0"></span>**[3.4. Quantization Table Sets](#page-10-0)**

<span id="page-10-3"></span>Quantization Tables are used on Sample Differences (see [Section 3.8](#page-13-0)), so Quantized Sample Differences are stored in the bitstream.

<span id="page-10-4"></span>The FFV1 bitstream contains one or more Quantization Table Sets. Each Quantization Table Set contains exactly five Quantization Tables with each Quantization Table corresponding to one of the five Quantized Sample Differences. For each Quantization Table, both the number of quantization steps and their distribution are stored in the FFV1 bitstream; each Quantization Table has exactly 256 entries, and the eight least significant bits of the Quantized Sample Difference are used as an index:

#### <span id="page-10-6"></span><span id="page-10-5"></span> $Q_i[k] = quant\_tables[i][j][k\&255]$

[Figure 4:](#page-10-5) [Description of the mapping from sample differences to the](#page-10-6) [corresponding Quantized Sample Differences.](#page-10-6)

<span id="page-10-7"></span>In this formula, i is the Quantization Table Set index, j is the Quantized Table index, and k is the Quantized Sample Difference (see [Section 4.1.1](#page-27-0)).

## <span id="page-10-1"></span>**[3.5. Context](#page-10-1)**

<span id="page-10-8"></span>Relative to any Sample X, the Quantized Sample Differences L-l, ltl, tl-t, T-t, and t-tr are used as context:

<span id="page-10-10"></span><span id="page-10-9"></span> $context = Q_0[l - tl] + Q_1[tl - t] + Q_2[t - tr] + Q_3[L - l] + Q_4[T - t]$ 

[Figure 5](#page-10-9): [Description of the computing of the Context.](#page-10-10)

<span id="page-11-3"></span>If context  $>= 0$  then context is used, and the difference between the Sample and its predicted value is encoded as is; else -context is used, and the difference between the Sample and its predicted value is encoded with a flipped sign.

#### <span id="page-11-0"></span>**[3.6. Quantization Table Set Indexes](#page-11-0)**

<span id="page-11-4"></span>For each Plane of each Slice, a Quantization Table Set is selected from an index:

<span id="page-11-7"></span><span id="page-11-6"></span><span id="page-11-5"></span>\*For Y Plane, quant\_table\_set\_index[ 0 ] index is used. \*For Cb and Cr Planes, quant\_table\_set\_index[ 1 ] index is used. For extra Plane, quant\_table\_set\_index[ (version <= 3 || \* chroma\_planes) ? 2 : 1 ] index is used.

<span id="page-11-8"></span>Background: in the first implementations of the FFV1 bitstream, the index for Cb and Cr Planes was stored even if it was not used (chroma\_planes set to 0), this index is kept for version <= 3 in order to keep compatibility with FFV1 bitstreams in the wild.

#### <span id="page-11-1"></span>**[3.7. Color Spaces](#page-11-1)**

<span id="page-11-9"></span>FFV1 supports several color spaces. The count of allowed coded Planes and the meaning of the extra Plane are determined by the selected color space.

<span id="page-11-10"></span>The FFV1 bitstream interleaves data in an order determined by the color space. In YCbCr for each Plane, each Line is coded from top to bottom, and for each Line, each Sample is coded from left to right. In JPEG 2000 RCT for each Line from top to bottom, each Plane is coded, and for each Plane, each Sample is encoded from left to right.

# <span id="page-11-2"></span>**[3.7.1. YCbCr](#page-11-2)**

<span id="page-11-11"></span>This color space allows one to four Planes.

<span id="page-11-12"></span>The Cb and Cr Planes are optional, but if they are used, then they **MUST** be used together. Omitting the Cb and Cr Planes codes the frames in gray scale without color data.

<span id="page-11-13"></span>An optional transparency Plane can be used to code transparency data.

<span id="page-11-14"></span>An FFV1 Frame using YCbCr **MUST** use one of the following arrangements:

<span id="page-11-17"></span><span id="page-11-16"></span><span id="page-11-15"></span> $*Y$ \*Y, Transparency \*Y, Cb, Cr

<span id="page-12-1"></span>\*Y, Cb, Cr, Transparency

<span id="page-12-2"></span>The Y Plane **MUST** be coded first. If the Cb and Cr Planes are used, then they **MUST** be coded after the Y Plane. If a transparency Plane is used, then it **MUST** be coded last.

# <span id="page-12-0"></span>**[3.7.2. RGB](#page-12-0)**

<span id="page-12-3"></span>This color space allows three or four Planes.

<span id="page-12-4"></span>An optional transparency Plane can be used to code transparency data.

<span id="page-12-5"></span>JPEG 2000 RCT is a Reversible Color Transform that codes RGB (Red, Green, Blue) Planes losslessly in a modified YCbCr color space [[ISO.15444-1.2019\]](#page-48-3). Reversible pixel transformations between YCbCr and RGB use the following formulae:

<span id="page-12-7"></span><span id="page-12-6"></span> $Cb =$  $b-g$  $Cr =$  $r - g$  $Y = g + (Cb + Cr) >> 2$ 

[Figure 6](#page-12-6): [Description of the transformation of pixels from RGB color](#page-12-7) [space to coded, modified YCbCr color space.](#page-12-7)

<span id="page-12-9"></span><span id="page-12-8"></span> $q = Y - (Cb + Cr) >> 2$  $r = Cr + g$  $b =$  $Cb+q$ 

> [Figure 7:](#page-12-8) [Description of the transformation of pixels from coded,](#page-12-9) [modified YCbCr color space to RGB color space.](#page-12-9)

<span id="page-12-10"></span>Cb and Cr are positively offset by  $1 \ll$  bits\_per\_raw\_sample after the conversion from RGB to the modified YCbCr, and they are negatively offset by the same value before the conversion from the modified YCbCr to RGB in order to have only nonnegative values after the conversion.

<span id="page-12-11"></span>When FFV1 uses the JPEG 2000 RCT, the horizontal Lines are interleaved to improve caching efficiency since it is most likely that the JPEG 2000 RCT will immediately be converted to RGB during decoding. The interleaved coding order is also Y, then Cb, then Cr, and then, if used, transparency.

<span id="page-12-12"></span>As an example, a Frame that is two pixels wide and two pixels high could comprise the following structure: [¶](#page-12-12)

<span id="page-13-1"></span>+------------------------+------------------------+ [¶](#page-13-1) | Pixel(1,1) | Pixel(2,1) |  $| Y(1,1) \text{Cb}(1,1) \text{Cr}(1,1) | Y(2,1) \text{Cb}(2,1) \text{Cr}(2,1) |$ +------------------------+------------------------+ | Pixel(1,2) | Pixel(2,2) | | Y(1,2) Cb(1,2) Cr(1,2) | Y(2,2) Cb(2,2) Cr(2,2) | +------------------------+------------------------+

<span id="page-13-2"></span>In JPEG 2000 RCT, the coding order is left to right and then top to bottom, with values interleaved by Lines and stored in this order: [¶](#page-13-2)

<span id="page-13-3"></span> $Y(1,1)$   $Y(2,1)$   $Cb(1,1)$   $Cb(2,1)$   $Cr(1,1)$   $Cr(2,1)$   $Y(1,2)$   $Y(2,2)$   $Cb(1,2)$ Cb(2,2) Cr(1,2) Cr(2,2) [¶](#page-13-3)

# <span id="page-13-4"></span>**[3.7.2.1. RGB Exception](#page-13-4)**

<span id="page-13-5"></span>If bits\_per\_raw\_sample is between 9 and 15 inclusive and extra\_plane is 0, the following formulae for reversible conversions between YCbCr and RGB **MUST** be used instead of the ones above:

<span id="page-13-7"></span><span id="page-13-6"></span> $\begin{array}{rcl} Cb&=&g-b\\ Cr&=&r-b \end{array}$  $Y = b + (Cb + Cr) >> 2$ 

[Figure 8](#page-13-6): [Description of the transformation of pixels from RGB color](#page-13-7) [space to coded, modified YCbCr color space \(in case of exception\).](#page-13-7)

<span id="page-13-9"></span><span id="page-13-8"></span> $b = Y - (Cb + Cr) >> 2$  $r = \frac{Cr+b}{\alpha}$  $g =$  $Cb+b$ 

[Figure 9:](#page-13-8) [Description of the transformation of pixels from coded,](#page-13-9) [modified YCbCr color space to RGB color space \(in case of exception\).](#page-13-9)

<span id="page-13-10"></span>Background: At the time of this writing, in all known implementations of the FFV1 bitstream, when bits\_per\_raw\_sample was between 9 and 15 inclusive and extra\_plane was 0, Green Blue Red (GBR) Planes were used as Blue Green Red (BGR) Planes during both encoding and decoding. Meanwhile, 16-bit JPEG 2000 RCT was implemented without this issue in one implementation and validated by one conformance checker. Methods to address this exception for the transform are under consideration for the next version of the FFV1 bitstream.

# <span id="page-13-0"></span>**[3.8. Coding of the Sample Difference](#page-13-0)**

<span id="page-13-11"></span>Instead of coding the n+1 bits of the Sample Difference with Huffman or Range coding (or n+2 bits, in the case of JPEG 2000 RCT), only the n (or n+1, in the case of JPEG 2000 RCT) least significant bits are used, since this is sufficient to recover the original Sample.

In [Figure 10](#page-14-1), the term bits represents bits\_per\_raw\_sample + 1 for JPEG 2000 RCT or bits\_per\_raw\_sample otherwise: [¶](#page-13-11)

<span id="page-14-2"></span><span id="page-14-1"></span>

[Figure 10:](#page-14-1) [Description of the coding of the Sample Difference in the](#page-14-2) [bitstream.](#page-14-2)

# <span id="page-14-0"></span>**[3.8.1. Range Coding Mode](#page-14-0)**

<span id="page-14-3"></span>Early experimental versions of FFV1 used the Context-Adaptive Binary Arithmetic Coding (CABAC) coder from H.264 as defined in [[ISO.14496-10.2020](#page-47-3)], but due to the uncertain patent/royalty situation, as well as its slightly worse performance, CABAC was replaced by a range coder based on an algorithm defined by G. Nigel N. Martin in 1979 [\[Range-Encoding](#page-48-1)].

# <span id="page-14-4"></span>**[3.8.1.1. Range Binary Values](#page-14-4)**

<span id="page-14-5"></span>To encode binary digits efficiently, a range coder is used. A range coder encodes a series of binary symbols by using a probability estimation within each context. The sizes of each of the two subranges are proportional to their estimated probability. The Quantization Table is used to choose the context used from the surrounding image sample values for the case of coding the Sample Differences. The coding of integers is done by coding multiple binary values. The range decoder will read bytes until it can determine into which subrange the input falls to return the next binary symbol.

<span id="page-14-6"></span>To describe Range coding for FFV1, the following values are used:

- <span id="page-14-7"></span>**C** the i-th context. **i**
- <span id="page-14-8"></span>**B**<sub>i</sub> the i-th byte of the bytestream.
- <span id="page-14-9"></span>**R** the Range at the i-th symbol. **i**
- <span id="page-14-10"></span> $r_i$  the boundary between two subranges of  $R_i$ : a subrange of  $r_i$  values and a subrange R $_{\rm i}$  - r $_{\rm i}$  values.
- <span id="page-14-11"></span>**L** the Low value of the Range at the i-th symbol. **i**
- <span id="page-14-12"></span>**l** a temporary variable to carry over or adjust the Low value of the **i** Range between range coding operations.
- <span id="page-14-13"></span>**t** a temporary variable to transmit subranges between range coding **i** operations.
- <span id="page-14-14"></span>**b** the i-th range-coded binary value. **i**
- <span id="page-14-15"></span> $\mathbf{s}_{\mathbf{0}, \mathbf{i}}$  the i-th initial state.
- <span id="page-14-16"></span>**j**<sub>n</sub> the length of the bytestream encoding n binary symbols.  $\overline{\phantom{a}}$

<span id="page-14-17"></span>The following range coder state variables are initialized to the following values. The Range is initialized to a value of 65,280 (expressed in base 16 as 0xFF00) as depicted in [Figure 11.](#page-15-0) The Low is initialized according to the value of the first two bytes as depicted in <u>Figure 12</u>. j<sub>i</sub> tracks the length of the bytestream encoding while incrementing from an initial value of  ${\rm j}_0$  to a final value of j<sub>n</sub>. j<sub>0</sub> is initialized to 2 as depicted in <u>[Figure 13](#page-15-2)</u>.

<span id="page-15-3"></span><span id="page-15-0"></span> $R_0 = 65280$ 

[Figure 11](#page-15-0): [The initial value for the Range.](#page-15-3)

<span id="page-15-4"></span><span id="page-15-1"></span> $L_0 = 2^8 B_0 + B_1$ 

[Figure 12](#page-15-1): [The initial value for Low is set according to the first two](#page-15-4) [bytes of the bytestream.](#page-15-4)

<span id="page-15-5"></span><span id="page-15-2"></span> $j_0=2$ 

[Figure 13:](#page-15-2) [The initial value for j, the length of the bytestream](#page-15-5) [encoding.](#page-15-5)

<span id="page-15-6"></span>The following equations define how the range coder variables evolve as it reads or writes symbols.

<span id="page-15-8"></span><span id="page-15-7"></span>
$$
r_i = \lfloor \frac{R_i S_{i,C_i}}{2^8} \rfloor
$$

[Figure 14:](#page-15-7) [This formula shows the positioning of range split based on](#page-15-8) [the state.](#page-15-8)

<span id="page-15-10"></span><span id="page-15-9"></span> $b_i = 0 \iff L_i < R_i - r_i \implies S_{i+1,C_i} = zero\_state_{S_{i,C_i}} \land l_i = L_i \land t_i = R_i - r_i$  $b_i = 1 \iff L_i \ge R_i - r_i \implies S_{i+1,C_i} = one\_state_{S_i,C_i}$   $\wedge l_i = L_i - R_i + r_i$   $\wedge$   $t_i = r_i$ 

[Figure 15:](#page-15-9) [This formula shows the linking of the decoded symbol](#page-15-10) (represented as  $b_i$  $b_i$ ), the updated state (represented as  $S_{i+1,C_{i}}(i)$ ), and the updated range (represented as a range from  $l_i$  $l_i$  to  $t_j$ ).

<span id="page-15-12"></span><span id="page-15-11"></span> $C_i \neq k \implies S_{i+1,k} = S_{i,k}$ 

[Figure 16:](#page-15-11) [If the value of k is unequal to the i-th value of context,](#page-15-12) [in other words, if the state is unchanged from the last symbol coding,](#page-15-12) [then the value of the state is carried over to the next symbol coding.](#page-15-12)

<span id="page-15-14"></span><span id="page-15-13"></span>
$$
t_i < 2^8 \implies R_{i+1} = 2^8 t_i \land L_{i+1} = 2^8 l_i + B_{j_i} \land j_{i+1} = j_i + 1
$$
\n
$$
t_i \geq 2^8 \implies R_{i+1} = t_i \land L_{i+1} = l_i \land j_{i+1} = j_i
$$

<span id="page-15-15"></span>[Figure 17:](#page-15-13) [This formula shows the linking of the range coder with the](#page-15-14) [reading or writing of the bytestream.](#page-15-14)

```
Figure 18: A pseudocode description of the initialization of range
                 coder variables in Range binary mode.
   Figure 19: A pseudocode description of refilling the binary value
                       buffer of the range coder.
 Figure 20: A pseudocode description of the read of a binary value in
    range = 0xFF00;
    end = 0;low = get\_bits(16);if (low >= range) {
        low = range;end = 1; }
refill() {
     if (range < 256) {
        range = range * 256;
        low = low * 256;if (!end) \{c.low += get\_bits(8); if (remaining_bits_in_bitstream( NumBytes ) == 0) {
                end = 1; }
         }
    }
}
get_rac(state) {
    rangeoff = (range * state) / 256;range -= rangeoff;
    if (low < range) {
         state = zero_state[state];
         refill();
         return 0;
     } else {
         low -= range;
         state = one_state[state];
        range = rangeoff;
         refill();
         return 1;
    }
}
```

```
Range binary mode.
```
#### <span id="page-17-0"></span>**[3.8.1.1.1. Termination](#page-17-0)**

<span id="page-17-1"></span>The range coder can be used in three modes:

<span id="page-17-2"></span>\*In Open mode when decoding, every symbol the reader attempts to read is available. In this mode, arbitrary data can have been appended without affecting the range coder output. This mode is not used in FFV1.

<span id="page-17-3"></span> $*$ In Closed mode, the length in bytes of the bytestream is provided to the range decoder. Bytes beyond the length are read as 0 by the range decoder. This is generally one byte shorter than the Open mode.

<span id="page-17-4"></span>\*In Sentinel mode, the exact length in bytes is not known, and thus the range decoder **MAY** read into the data that follows the range-coded bytestream by one byte. In Sentinel mode, the end of the range-coded bytestream is a binary symbol with state 129, which value **SHALL** be discarded. After reading this symbol, the range decoder will have read one byte beyond the end of the range-coded bytestream. This way the byte position of the end can be determined. Bytestreams written in Sentinel mode can be read in Closed mode if the length can be determined. In this case, the last (sentinel) symbol will be read uncorrupted and be of value 0.

<span id="page-17-5"></span>The above describes the range decoding. Encoding is defined as any process that produces a decodable bytestream.

<span id="page-17-6"></span>There are three places where range coder termination is needed in FFV1. The first is in the Configuration Record, which in this case the size of the range coded bytestream is known and handled as Closed mode. The second is the switch from the Slice Header, which is range coded to Golomb-coded Slices as Sentinel mode. The third is the end of range-coded Slices, which need to terminate before the CRC at their end. This can be handled as Sentinel mode or as Closed mode if the CRC position has been determined.

### <span id="page-17-7"></span>**[3.8.1.2. Range Non Binary Values](#page-17-7)**

<span id="page-17-8"></span>To encode scalar integers, it would be possible to encode each bit separately and use the past bits as context. However, that would mean 255 contexts per 8-bit symbol, which is not only a waste of memory but also requires more past data to reach a reasonably good estimate of the probabilities. Alternatively, it would also be possible to assume a Laplacian distribution and only dealing with its variance and mean (as in Huffman coding). However, for maximum flexibility and simplicity, the chosen method uses a single symbol to encode if a number is 0, and if the number is nonzero, it encodes

```
the number using its exponent, mantissa, and sign. The exact
   contexts used are best described by Figure 21.
int get_symbol(RangeCoder *c, uint8_t *state, int is_signed) {
    if (get_rac(c, state + 0) {
         return 0;
     }
    int e = 0;
    while (get_rac(c, state + 1 + min(e, 9)) { //1..10 e++;
     }
    int a = 1;
    for (int i = e - 1; i >= 0; i--) {
        a = a * 2 + get\_rac(c, state + 22 + min(i, 9)); // 22..31
     }
     if (!is_signed) {
         return a;
     }
    if (get_rac(c, state + 11 + min(e, 10))) { //11..21 return -a;
     } else {
         return a;
     }
}
```
[Figure 21](#page-18-0): [A pseudocode description of the contexts of Range nonbinary](#page-18-1) [values.](#page-18-1)

<span id="page-18-2"></span>get\_symbol is used for the read out of sample\_difference indicated in [Figure 10](#page-14-1).

<span id="page-18-3"></span>get\_rac returns a boolean, computed from the bytestream as described by the formula found in  $Figure 14$  and by the pseudocode found in [Figure 20.](#page-16-3)

### <span id="page-18-4"></span>**[3.8.1.3. Initial Values for the Context Model](#page-18-4)**

<span id="page-18-5"></span>When the keyframe value (see  $Section 4.4$ ) value is 1, all range coder state variables are set to their initial state.

## <span id="page-18-6"></span>**[3.8.1.4. State Transition Table](#page-18-6)**

<span id="page-18-7"></span>In this model, a state transition table is used, indicating to which state the decoder will move to, based on the current state and the value extracted from [Figure 20.](#page-16-3)

<span id="page-19-1"></span><span id="page-19-0"></span> $one\_state_i = default\_state\_transition_i + state\_transition\_delta_i$ 

[Figure 22](#page-19-0): [Description of the coding of the state transition table for](#page-19-1) a get rac readout value of 0.

<span id="page-19-3"></span><span id="page-19-2"></span> $zero\_state_i = 256 - one\_state_{256-i}$ 

[Figure 23](#page-19-2): [Description of the coding of the state transition table for](#page-19-3) [a get\\_rac readout value of 1.](#page-19-3)

#### <span id="page-19-4"></span>**[3.8.1.5. default\\_state\\_transition](#page-19-4)**

<span id="page-19-5"></span>By default, the following state transition table is used:

<span id="page-19-7"></span><span id="page-19-6"></span> 0, 0, 0, 0, 0, 0, 0, 0, 20, 21, 22, 23, 24, 25, 26, 27, 28, 29, 30, 31, 32, 33, 34, 35, 36, 37, 37, 38, 39, 40, 41, 42, 43, 44, 45, 46, 47, 48, 49, 50, 51, 52, 53, 54, 55, 56, 56, 57, 58, 59, 60, 61, 62, 63, 64, 65, 66, 67, 68, 69, 70, 71, 72, 73, 74, 75, 75, 76, 77, 78, 79, 80, 81, 82, 83, 84, 85, 86, 87, 88, 89, 90, 91, 92, 93, 94, 94, 95, 96, 97, 98, 99,100,101,102,103, 104,105,106,107,108,109,110,111,112,113,114,114,115,116,117,118, 119,120,121,122,123,124,125,126,127,128,129,130,131,132,133,133, 134,135,136,137,138,139,140,141,142,143,144,145,146,147,148,149, 150,151,152,152,153,154,155,156,157,158,159,160,161,162,163,164, 165,166,167,168,169,170,171,171,172,173,174,175,176,177,178,179, 180,181,182,183,184,185,186,187,188,189,190,190,191,192,194,194, 195,196,197,198,199,200,201,202,202,204,205,206,207,208,209,209, 210,211,212,213,215,215,216,217,218,219,220,220,222,223,224,225, 226,227,227,229,229,230,231,232,234,234,235,236,237,238,239,240, 241,242,243,244,245,246,247,248,248, 0, 0, 0, 0, 0, 0, 0,

[Figure 24](#page-19-6): [Default state transition table for Range coding.](#page-19-7)

### <span id="page-20-1"></span>**[3.8.1.6. Alternative State Transition Table](#page-20-1)**

<span id="page-20-3"></span>The alternative state transition table has been built using iterative minimization of frame sizes and generally performs better than the default. To use it, the coder\_type (see [Section 4.2.3\)](#page-30-0) **MUST** be set to 2, and the difference to the default **MUST** be stored in the Parameters, see **[Section 4.2](#page-27-2)**. At the time of this writing, the reference implementation of FFV1 in FFmpeg uses [Figure 25](#page-20-2) by default when Range coding is used.

<span id="page-20-4"></span><span id="page-20-2"></span> 0, 10, 10, 10, 10, 16, 16, 16, 28, 16, 16, 29, 42, 49, 20, 49, 59, 25, 26, 26, 27, 31, 33, 33, 33, 34, 34, 37, 67, 38, 39, 39, 40, 40, 41, 79, 43, 44, 45, 45, 48, 48, 64, 50, 51, 52, 88, 52, 53, 74, 55, 57, 58, 58, 74, 60,101, 61, 62, 84, 66, 66, 68, 69, 87, 82, 71, 97, 73, 73, 82, 75,111, 77, 94, 78, 87, 81, 83, 97, 85, 83, 94, 86, 99, 89, 90, 99,111, 92, 93,134, 95, 98,105, 98, 105,110,102,108,102,118,103,106,106,113,109,112,114,112,116,125, 115,116,117,117,126,119,125,121,121,123,145,124,126,131,127,129, 165,130,132,138,133,135,145,136,137,139,146,141,143,142,144,148, 147,155,151,149,151,150,152,157,153,154,156,168,158,162,161,160, 172,163,169,164,166,184,167,170,177,174,171,173,182,176,180,178, 175,189,179,181,186,183,192,185,200,187,191,188,190,197,193,196, 197,194,195,196,198,202,199,201,210,203,207,204,205,206,208,214, 209,211,221,212,213,215,224,216,217,218,219,220,222,228,223,225, 226,224,227,229,240,230,231,232,233,234,235,236,238,239,237,242, 241,243,242,244,245,246,247,248,249,250,251,252,252,253,254,255,

[Figure 25:](#page-20-2) [Alternative state transition table for Range coding.](#page-20-4)

# <span id="page-20-0"></span>**[3.8.2. Golomb Rice Mode](#page-20-0)**

<span id="page-20-5"></span>The end of the bitstream of the Frame is padded with zeroes until the bitstream contains a multiple of eight bits.

#### <span id="page-21-0"></span>**[3.8.2.1. Signed Golomb Rice Codes](#page-21-0)**

<span id="page-21-1"></span>This coding mode uses Golomb Rice codes. The VLC is split into two parts: the prefix and suffix. The prefix stores the most significant bits or indicates if the symbol is too large to be stored (this is known as the ESC case. The suffix either stores the k least significant bits or stores the whole number in the ESC case.

```
int get_ur_golomb(k) {
    for (prefix = 0; prefix < 12; prefix++) {
        if (get\_bits(1)) {
            return get_bits(k) + (prefix << k);
         }
     }
     return get_bits(bits) + 11;
}
```
[Figure 26](#page-21-2): [A pseudocode description of the read of an unsigned integer](#page-21-3) [in Golomb Rice mode.](#page-21-3)

```
int get_sr_golomb(k) {
   v = get_lur_golomb(k);if (v & 1) return - (v >> 1) - 1;
   else return (v >> 1);
}
```
[Figure 27](#page-21-4): [A pseudocode description of the read of a signed integer in](#page-21-5) [Golomb Rice mode.](#page-21-5)

# <span id="page-21-8"></span><span id="page-21-6"></span>**[3.8.2.1.1. Prefix](#page-21-6)**

<span id="page-21-7"></span>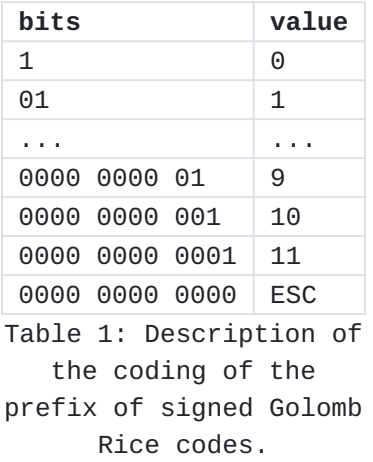

<span id="page-21-9"></span>ESC is an ESCape symbol to indicate that the symbol to be stored is too large for normal storage and that an alternate storage method is used. [¶](#page-21-9)

#### <span id="page-22-2"></span><span id="page-22-0"></span>**[3.8.2.1.2. Suffix](#page-22-0)**

<span id="page-22-1"></span>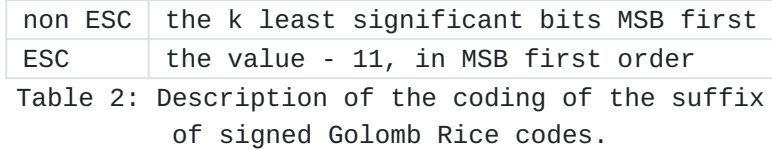

<span id="page-22-3"></span>ESC **MUST NOT** be used if the value can be coded as non-ESC.

#### <span id="page-22-4"></span>**[3.8.2.1.3. Examples](#page-22-4)**

<span id="page-22-8"></span><span id="page-22-6"></span><span id="page-22-5"></span>[Table 3](#page-22-5) shows practical examples of how signed Golomb Rice codes are decoded based on the series of bits extracted from the bitstream as described by the method above: [¶](#page-22-6)

<span id="page-22-7"></span>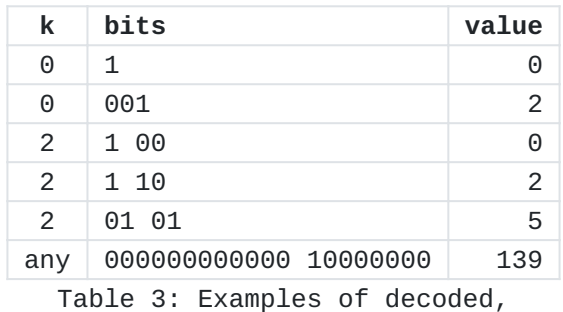

[signed Golomb Rice codes.](#page-22-8)

# <span id="page-22-9"></span>**[3.8.2.2. Run Mode](#page-22-9)**

<span id="page-22-10"></span>Run mode is entered when the context is 0 and left as soon as a nonzero difference is found. The Sample Difference is identical to the predicted one. The run and the first different Sample Difference are coded are coded as defined in [Section 3.8.2.4.1.](#page-24-0)

#### <span id="page-22-11"></span>**[3.8.2.2.1. Run Length Coding](#page-22-11)**

<span id="page-22-12"></span>The run value is encoded in two parts. The prefix part stores the more significant part of the run as well as adjusting the run\_index that determines the number of bits in the less significant part of the run. The second part of the value stores the less significant part of the run as it is. The run\_index is reset to zero for each Plane and Slice. [¶](#page-22-12)

```
log2_run[41] = {
 0, 0, 0, 0, 1, 1, 1, 1,
 2, 2, 2, 2, 3, 3, 3, 3,
 4, 4, 5, 5, 6, 6, 7, 7,
 8, 9,10,11,12,13,14,15,
16,17,18,19,20,21,22,23,
24,
};
if (run_count == 0 && run_mode == 1) {
    if (get\_bits(1)) {
        run_count = 1 \ll log2.run[run_index];if (x + run_count \leq w) {
              run_index++;
         }
     } else {
         if (log2_run[run_index]) {
              run_count = get_bits(log2_run[run_index]);
         } else {
             run_count = 0;
         }
         if (run_index) {
              run_index--;
         }
        run_mode = 2;
     }
}
```
<span id="page-23-1"></span>The log2\_run array is also used within [\[ISO.14495-1.1999\]](#page-47-1).

# <span id="page-23-2"></span>**[3.8.2.3. Sign Extension](#page-23-2)**

<span id="page-23-3"></span>sign\_extend is the function of increasing the number of bits of an input binary number in two's complement signed number representation while preserving the input number's sign (positive/negative) and value, in order to fit in the output bit width. It **MAY** be computed with the following:

```
sign_extend(input_number, input_bits) {
   negative_bias = 1 \ll (input_bits - 1);bits_mask = negative_bias - 1;
    output_number = input_number & bits_mask; // Remove negative bit
    is_negative = input_number & negative_bias; // Test negative bit
    if (is_negative)
         output_number -= negative_bias;
    return output_number
```

```
}
```
<span id="page-24-2"></span><span id="page-24-1"></span>Each difference is coded with the per context mean prediction removed and a per context value for k.

```
get_vlc_symbol(state) {
    i = state->count;
    k = 0; while (i < state->error_sum) {
        k++;i \neq i; }
    v = qet_s r_qolomb(k);if (2 * state->drift < -state->count) {
       v = -1 - v; }
    ret = sign\_extend(v + state-> bias, bits);state->error_sum += abs(v);
    state->drift += v;
    if (state->count == 128) {
        state->count \ge \ge = 1;
         state->drift >>= 1;
         state->error_sum >>= 1;
     }
     state->count++;
     if (state->drift <= -state->count) {
        state->bias = max(state - > bias - 1, -128);
         state->drift = max(state->drift + state->count,
                            -state-count + 1;
    } else if (state->drift > 0) {
        state->bias = min(state -> bias + 1, 127);state->drift = min(state->drift - state->count, 0);
     }
    return ret;
}
```
#### <span id="page-24-0"></span>**[3.8.2.4.1. Golomb Rice Sample Difference Coding](#page-24-0)**

<span id="page-24-4"></span>Level coding is identical to the normal difference coding with the exception that the 0 value is removed as it cannot occur:

```
 diff = get_vlc_symbol(context_state);
if (diff >= 0) {
     diff++;
 }
```
<span id="page-25-3"></span>Note that this is different from JPEG-LS (lossless JPEG), which doesn't use prediction in run mode and uses a different encoding and context model for the last difference. On a small set of test Samples, the use of prediction slightly improved the compression rate.

# <span id="page-25-4"></span>**[3.8.2.5. Initial Values for the VLC Context State](#page-25-4)**

<span id="page-25-5"></span>When keyframe (see  $Section 4.4$ ) value is 1, all VLC coder state variables are set to their initial state.

```
drift = 0;
error\_sum = 4;bias = 0;count = 1;
```
# <span id="page-25-0"></span>**[4. Bitstream](#page-25-0)**

<span id="page-25-7"></span>An FFV1 bitstream is composed of a series of one or more Frames and (when required) a Configuration Record.

<span id="page-25-8"></span>Within the following subsections, pseudocode as described in [Section 2.2.1](#page-4-1), is used to explain the structure of each FFV1 bitstream component. [Table 4](#page-25-1) lists symbols used to annotate that pseudocode in order to define the storage of the data referenced in that line of pseudocode. [¶](#page-25-8)

<span id="page-25-9"></span><span id="page-25-1"></span>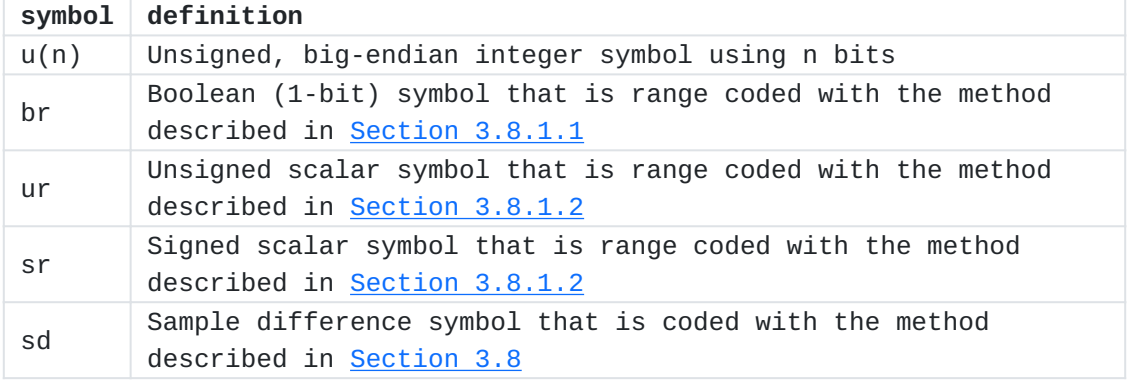

[Table 4:](#page-25-1) [Definition of pseudocode symbols for this document.](#page-25-9)

<span id="page-25-10"></span>The following **MUST** be provided by external means during the initialization of the decoder:

<span id="page-25-11"></span>frame\_pixel\_width is defined as Frame width in pixels.

<span id="page-26-1"></span>frame\_pixel\_height is defined as Frame height in pixels.

<span id="page-26-2"></span>Default values at the decoder initialization phase: [¶](#page-26-2)

<span id="page-26-3"></span>ConfigurationRecordIsPresent is set to 0.

# <span id="page-26-0"></span>**[4.1. Quantization Table Set](#page-26-0)**

<span id="page-26-4"></span>The Quantization Table Sets store a sequence of values that are equal to one less than the count of equal concurrent entries for each set of equal concurrent entries within the first half of the table (represented as <tt>len - 1</tt> in the pseudocode below) using the method described in **[Section 3.8.1.2](#page-17-7)**. The second half doesn't need to be stored as it is identical to the first with flipped sign. scale and len\_count[ i ][ j ] are temporary values used for the computing of context\_count[ i ] and are not used outside Quantization Table Set pseudocode.

<span id="page-26-5"></span>Example:

<span id="page-26-6"></span>Table: 0 0 1 1 1 1 2 2 -2 -2 -2 -1 -1 -1 -1 0 [¶](#page-26-6)

<span id="page-26-7"></span>Stored values: 1, 3, 1 [¶](#page-26-7)

<span id="page-26-8"></span>QuantizationTableSet has its own initial states, all set to 128.

<span id="page-26-9"></span>pseudocode | type

```
--------------------------------------------------------------|-----
QuantizationTableSet( i ) { |
  scale = 1for (j = 0; j < MAX_CONTEXT_INPUTS; j++) {
     QuantizationTable( i, j, scale ) |
    scale * = 2 * len_count[i] [j] - 1 } |
  context\_count[ i] = ceil(scale / 2 )} |
```
<span id="page-26-10"></span>MAX\_CONTEXT\_INPUTS is 5.

```
pseudocode | type
```

```
--------------------------------------------------------------|-----
QuantizationTable(i, j, scale) { |
v = 0for (k = 0; k < 128; ) {
len - 1 | ur
   for (n = 0; n < len; n++) {
     quant_tables[ i ][ j ][ k ] = scale * vk++ |
 } |
V^{++} |
 } |
 for (k = 1; k < 128; k++) {
   quant_tables[ i ][ j ][ 256 - k ] = \
   -quant_tables[ i ] [ j ] [ k ] } |
 quant_tables[ i ][ j ][ 128 ] = \backslash -quant_tables[ i ][ j ][ 127 ] |
 len\_count[ i ][ j ] = v
} |
```
# <span id="page-27-0"></span>**[4.1.1. quant\\_tables](#page-27-0)**

<span id="page-27-4"></span>quant\_tables[ i ][ j ][ k ] indicates the Quantization Table value of the Quantized Sample Difference k of the Quantization Table j of the Quantization Table Set i.

#### <span id="page-27-1"></span>**[4.1.2. context\\_count](#page-27-1)**

<span id="page-27-5"></span>context\_count[ i ] indicates the count of contexts for Quantization Table Set i. context\_count[ i ] **MUST** be less than or equal to 32768.

#### <span id="page-27-2"></span>**[4.2. Parameters](#page-27-2)**

<span id="page-27-6"></span>The Parameters section contains significant characteristics about the decoding configuration used for all instances of Frame (in FFV1 version 0 and 1) or the whole FFV1 bitstream (other versions), including the stream version, color configuration, and quantization tables. [Figure 28](#page-28-0) describes the contents of the bitstream.

<span id="page-27-8"></span><span id="page-27-7"></span>Parameters has its own initial states, all set to 128.

<span id="page-28-0"></span>pseudocode | type --------------------------------------------------------------|----- Parameters( ) {  $\qquad \qquad \qquad$  | version | ur if (version  $>= 3$ ) { micro\_version | ur } | coder\_type | ur  $if (code\_type > 1) {$ for  $(i = 1; i < 256; i++)$  { state\_transition\_delta[ i ] | sr } | } | colorspace\_type  $|$  ur if (version  $>= 1$ ) { bits\_per\_raw\_sample | ur } | chroma\_planes | br log2\_h\_chroma\_subsample | ur log2\_v\_chroma\_subsample | ur extra\_plane | br if (version  $>= 3$ ) { num\_h\_slices - 1 | ur num\_v\_slices - 1 | ur quant\_table\_set\_count | ur } | for  $(i = 0; i <$  quant\_table\_set\_count;  $i++)$  { QuantizationTableSet( i ) | } | if (version  $>= 3)$  { for (i = 0; i < quant\_table\_set\_count; i++) { states\_coded | br if (states\_coded) { | for (j = 0; j < context\_count[ i ]; j++) { for  $(k = 0; k <$  CONTEXT\_SIZE;  $k++$ ) {  $initial\_state\_delta[i] [j] [k]$  | sr } | } | } | } | ec second and the second second second second second second second second second second second second second second second second second second second second second second second second second second second second second s intra de la contra de la contra de la contra de la contra de la contra de la contra de la contra de la contra } | } |

<span id="page-28-1"></span>[Figure 28](#page-28-0): [A pseudocode description of the bitstream contents.](#page-27-8) CONTEXT\_SIZE is 32.

## <span id="page-29-0"></span>**[4.2.1. version](#page-29-0)**

<span id="page-29-2"></span>version specifies the version of the FFV1 bitstream.

<span id="page-29-3"></span>Each version is incompatible with other versions: decoders **SHOULD** reject FFV1 bitstreams due to an unknown version. [¶](#page-29-3)

<span id="page-29-4"></span>Decoders **SHOULD** reject FFV1 bitstreams with version <= 1 && ConfigurationRecordIsPresent == 1.

<span id="page-29-7"></span><span id="page-29-5"></span>Decoders **SHOULD** reject FFV1 bitstreams with version >= 3 && ConfigurationRecordIsPresent == 0. [¶](#page-29-5)

<span id="page-29-6"></span>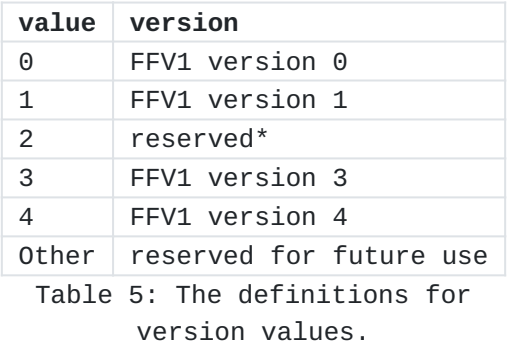

<span id="page-29-8"></span>\* Version 2 was experimental and this document does not describe it. [¶](#page-29-8)

# <span id="page-29-1"></span>**[4.2.2. micro\\_version](#page-29-1)**

<span id="page-29-9"></span>micro\_version specifies the micro-version of the FFV1 bitstream.

<span id="page-29-10"></span>After a version is considered stable (a micro-version value is assigned to be the first stable variant of a specific version), each new micro-version after this first stable variant is compatible with the previous micro-version: decoders **SHOULD NOT** reject FFV1 bitstreams due to an unknown micro-version equal or above the microversion considered as stable. [¶](#page-29-10)

<span id="page-29-13"></span><span id="page-29-11"></span>Meaning of micro\_version for version 3:

<span id="page-29-12"></span>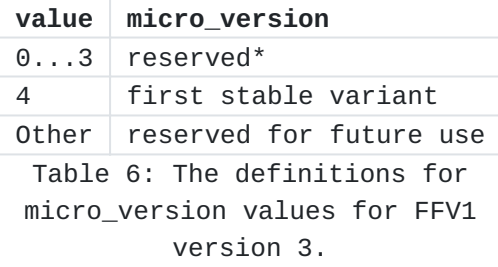

<span id="page-29-14"></span>\* Development versions may be incompatible with the stable variants.

<span id="page-30-4"></span><span id="page-30-2"></span>Meaning of micro\_version for version 4 (note: at the time of writing of this specification, version 4 is not considered stable so the first stable micro\_version value is to be announced in the future): [¶](#page-30-2)

<span id="page-30-3"></span>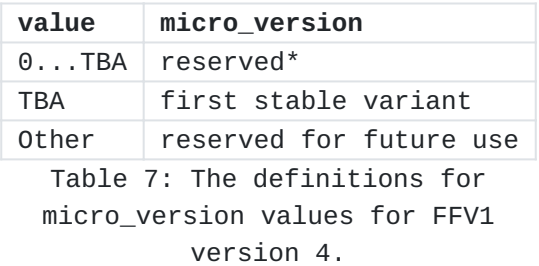

<span id="page-30-5"></span>\* Development versions which may be incompatible with the stable variants.

## <span id="page-30-0"></span>**[4.2.3. coder\\_type](#page-30-0)**

<span id="page-30-8"></span><span id="page-30-6"></span>coder\_type specifies the coder used. [¶](#page-30-6)

<span id="page-30-7"></span>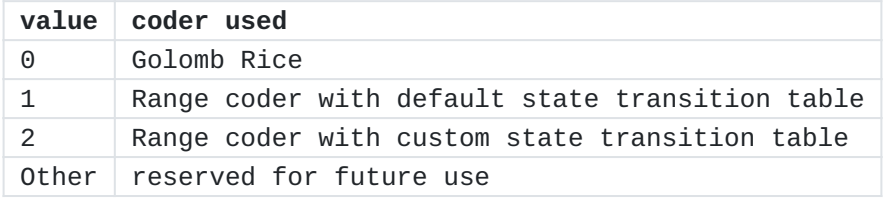

[Table 8:](#page-30-7) [The definitions for coder\\_type values.](#page-30-8)

<span id="page-30-9"></span>Restrictions:

<span id="page-30-10"></span>If coder\_type is 0, then bits\_per\_raw\_sample **SHOULD NOT** be > 8.

<span id="page-30-11"></span>Background: At the time of this writing, there is no known implementation of FFV1 bitstream supporting the Golomb Rice algorithm with bits\_per\_raw\_sample greater than eight, and range coder is preferred.

# <span id="page-30-1"></span>**[4.2.4. state\\_transition\\_delta](#page-30-1)**

<span id="page-30-12"></span>state\_transition\_delta specifies the range coder custom state transition table. [¶](#page-30-12)

<span id="page-30-13"></span>If state\_transition\_delta is not present in the FFV1 bitstream, all range coder custom state transition table elements are assumed to be 0.

# <span id="page-31-0"></span>**[4.2.5. colorspace\\_type](#page-31-0)**

<span id="page-31-3"></span>colorspace\_type specifies the color space encoded, the pixel transformation used by the encoder, the extra Plane content, as well as interleave method. [¶](#page-31-3)

<span id="page-31-5"></span><span id="page-31-4"></span>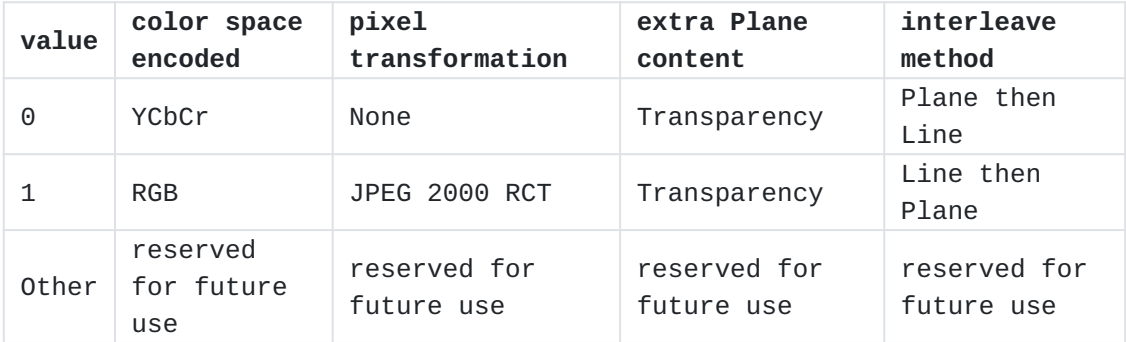

[Table 9](#page-31-4): [The definitions for colorspace\\_type values.](#page-31-5)

<span id="page-31-6"></span>FFV1 bitstreams with colorspace\_type == 1 && (chroma\_planes  $!= 1$  || log2\_h\_chroma\_subsample != 0 || log2\_v\_chroma\_subsample != 0) are not part of this specification. [¶](#page-31-6)

# <span id="page-31-1"></span>**[4.2.6. chroma\\_planes](#page-31-1)**

<span id="page-31-9"></span><span id="page-31-7"></span>chroma\_planes indicates if chroma (color) Planes are present. [¶](#page-31-7)

<span id="page-31-8"></span>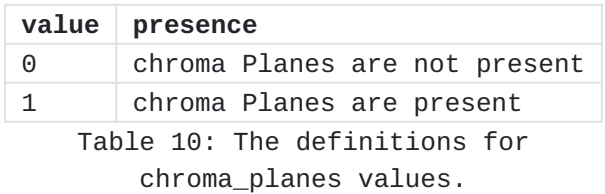

# <span id="page-31-2"></span>**[4.2.7. bits\\_per\\_raw\\_sample](#page-31-2)**

<span id="page-31-12"></span><span id="page-31-10"></span>bits\_per\_raw\_sample indicates the number of bits for each Sample. Inferred to be 8 if not present.

<span id="page-31-11"></span>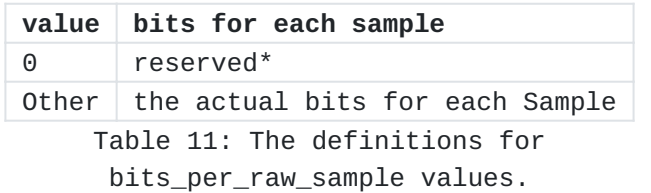

<span id="page-31-13"></span>\* Encoders **MUST NOT** store bits\_per\_raw\_sample = 0. Decoders **SHOULD** accept and interpret bits\_per\_raw\_sample = 0 as 8. [¶](#page-31-13)

#### <span id="page-32-0"></span>**[4.2.8. log2\\_h\\_chroma\\_subsample](#page-32-0)**

<span id="page-32-7"></span>log2\_h\_chroma\_subsample indicates the subsample factor, stored in powers to which the number 2 is raised, between luma and chroma width (chroma\_width =  $2 \wedge -\log 2\ln_{\text{chroma}_\text{subsample}} \times \text{luma\_width}$ ).

#### <span id="page-32-1"></span>**[4.2.9. log2\\_v\\_chroma\\_subsample](#page-32-1)**

<span id="page-32-8"></span>log2\_v\_chroma\_subsample indicates the subsample factor, stored in powers to which the number 2 is raised, between luma and chroma height (chroma\_height =  $2^{\wedge}$  -log2\_v\_chroma\_subsample \* luma\_height).

### <span id="page-32-2"></span>**[4.2.10. extra\\_plane](#page-32-2)**

<span id="page-32-11"></span><span id="page-32-9"></span>extra\_plane indicates if an extra Plane is present. [¶](#page-32-9)

<span id="page-32-10"></span>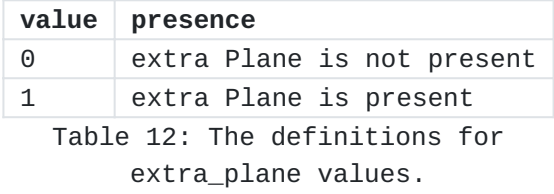

#### <span id="page-32-3"></span>**[4.2.11. num\\_h\\_slices](#page-32-3)**

<span id="page-32-12"></span>num\_h\_slices indicates the number of horizontal elements of the Slice raster.

<span id="page-32-13"></span>Inferred to be 1 if not present.

#### <span id="page-32-4"></span>**[4.2.12. num\\_v\\_slices](#page-32-4)**

<span id="page-32-14"></span>num\_v\_slices indicates the number of vertical elements of the Slice raster.

<span id="page-32-15"></span>Inferred to be 1 if not present.

## <span id="page-32-5"></span>**[4.2.13. quant\\_table\\_set\\_count](#page-32-5)**

<span id="page-32-16"></span>quant\_table\_set\_count indicates the number of Quantization Table Sets. quant\_table\_set\_count **MUST** be less than or equal to 8.

<span id="page-32-17"></span>Inferred to be 1 if not present.

<span id="page-32-18"></span>**MUST NOT** be 0.

### <span id="page-32-6"></span>**[4.2.14. states\\_coded](#page-32-6)**

<span id="page-32-19"></span>states\_coded indicates if the respective Quantization Table Set has the initial states coded.

<span id="page-33-3"></span>Inferred to be 0 if not present.

<span id="page-33-5"></span><span id="page-33-4"></span>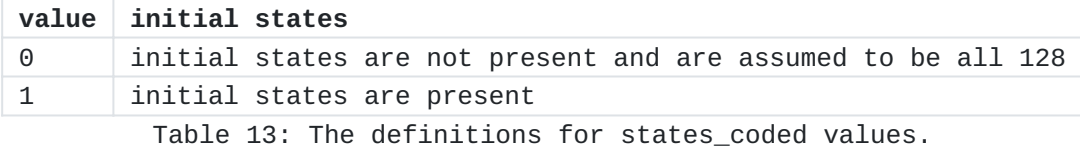

# <span id="page-33-0"></span>**[4.2.15. initial\\_state\\_delta](#page-33-0)**

<span id="page-33-6"></span>initial\_state\_delta[ i ][ j ][ k ] indicates the initial range coder state, and it is encoded using k as context index for the range coder and the following pseudocode: [¶](#page-33-6)

<span id="page-33-8"></span><span id="page-33-7"></span> $\text{pred} = j$ ? initial\_states[i][j - 1][k] : 128

[Figure 29](#page-33-7): [Predictor value for the coding of initial\\_state\\_delta\[ i \]\[](#page-33-8) [j \]\[ k \].](#page-33-8)

<span id="page-33-10"></span><span id="page-33-9"></span>initial\_state[i][j][k] = (pred + initial\_state\_delta[i][j][k]) & 255

[Figure 30](#page-33-9): [Description of the coding of initial\\_state\\_delta\[ i \]\[ j \]\[](#page-33-10) [k \].](#page-33-10)

## <span id="page-33-1"></span>**[4.2.16. ec](#page-33-1)**

<span id="page-33-13"></span><span id="page-33-11"></span>ec indicates the error detection/correction type.

<span id="page-33-12"></span>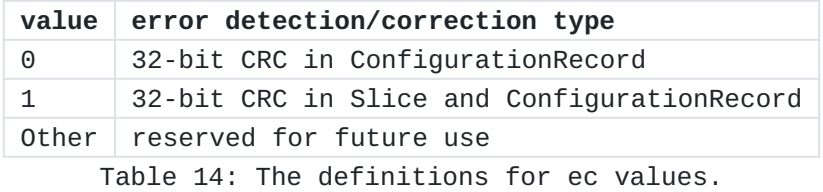

# <span id="page-33-2"></span>**[4.2.17. intra](#page-33-2)**

<span id="page-33-14"></span>intra indicates the constraint on keyframe in each instance of Frame. [¶](#page-33-14)

<span id="page-33-17"></span><span id="page-33-15"></span>Inferred to be 0 if not present.

<span id="page-33-16"></span>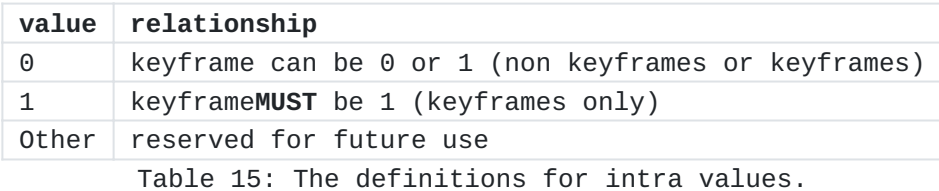

# <span id="page-34-0"></span>**[4.3. Configuration Record](#page-34-0)**

<span id="page-34-4"></span>In the case of a FFV1 bitstream with version  $>= 3$ , a Configuration Record is stored in the underlying container as described in [Section 4.3.3](#page-34-3). It contains the Parameters used for all instances of Frame. The size of the Configuration Record, NumBytes, is supplied by the underlying container.

<span id="page-34-5"></span>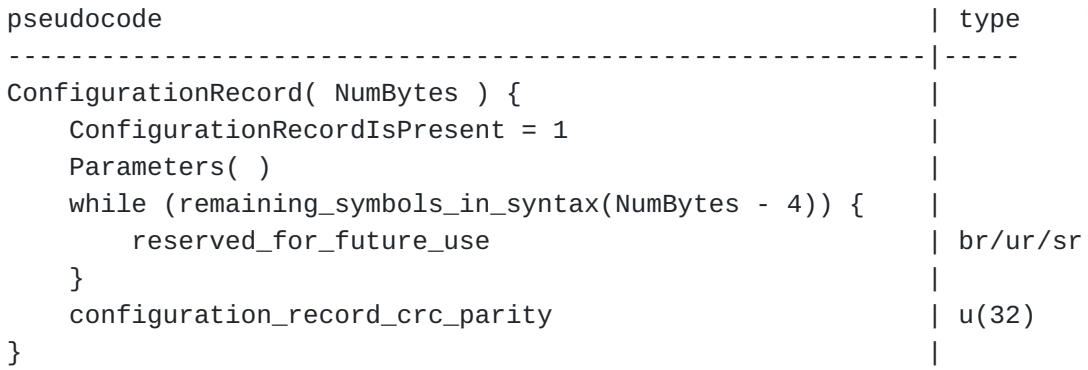

### <span id="page-34-1"></span>**[4.3.1. reserved\\_for\\_future\\_use](#page-34-1)**

<span id="page-34-6"></span>reserved\_for\_future\_use is a placeholder for future updates of this specification.

<span id="page-34-7"></span>Encoders conforming to this version of this specification **SHALL NOT** write reserved\_for\_future\_use. [¶](#page-34-7)

<span id="page-34-8"></span>Decoders conforming to this version of this specification **SHALL** ignore reserved\_for\_future\_use.

# <span id="page-34-2"></span>**[4.3.2. configuration\\_record\\_crc\\_parity](#page-34-2)**

<span id="page-34-9"></span>configuration\_record\_crc\_parity is 32 bits that are chosen so that the Configuration Record as a whole has a CRC remainder of zero. [¶](#page-34-9)

<span id="page-34-10"></span>This is equivalent to storing the CRC remainder in the 32-bit parity.

<span id="page-34-11"></span>The CRC generator polynomial used is described in [Section 4.9.3.](#page-43-3)

#### <span id="page-34-3"></span>**[4.3.3. Mapping FFV1 into Containers](#page-34-3)**

<span id="page-34-12"></span>This Configuration Record can be placed in any file format that supports Configuration Records, fitting as much as possible with how the file format stores Configuration Records. The Configuration Record storage place and NumBytes are currently defined and supported for the following formats: [¶](#page-34-12)

#### <span id="page-35-1"></span>**[4.3.3.1. Audio Video Interleave \(AVI\) File Format](#page-35-1)**

<span id="page-35-2"></span>The Configuration Record extends the stream format chunk ("AVI ", "hdlr", "strl", "strf") with the ConfigurationRecord bitstream. [¶](#page-35-2)

<span id="page-35-3"></span>See  $[AVI]$  for more information about chunks.

<span id="page-35-4"></span>NumBytes is defined as the size, in bytes, of the "strf" chunk indicated in the chunk header minus the size of the stream format structure.

### <span id="page-35-5"></span>**[4.3.3.2. ISO Base Media File Format](#page-35-5)**

<span id="page-35-6"></span>The Configuration Record extends the sample description box ("moov", "trak", "mdia", "minf", "stbl", "stsd") with a "glbl" box that contains the ConfigurationRecord bitstream. See [[ISO.14496-12.2020](#page-47-5)] for more information about boxes.

<span id="page-35-7"></span>NumBytes is defined as the size, in bytes, of the "glbl" box indicated in the box header minus the size of the box header.

# <span id="page-35-8"></span>**[4.3.3.3. NUT File Format](#page-35-8)**

<span id="page-35-9"></span>The codec\_specific\_data element (in stream\_header packet) contains the ConfigurationRecord bitstream. See [\[NUT\]](#page-48-4) for more information about elements.

<span id="page-35-10"></span>NumBytes is defined as the size, in bytes, of the codec\_specific\_data element as indicated in the "length" field of codec\_specific\_data.

#### <span id="page-35-11"></span>**[4.3.3.4. Matroska File Format](#page-35-11)**

<span id="page-35-12"></span>FFV1 **SHOULD** use V\_FFV1 as the Matroska Codec ID. For FFV1 versions 2 or less, the Matroska CodecPrivate Element **SHOULD NOT** be used. For FFV1 versions 3 or greater, the Matroska CodecPrivate Element **MUST** contain the FFV1 Configuration Record structure and no other data. See  $[I-D.ietf-cellar-matroska]$  for more information about elements.

<span id="page-35-13"></span>NumBytes is defined as the Element Data Size of the CodecPrivate Element.

#### <span id="page-35-0"></span>**[4.4. Frame](#page-35-0)**

<span id="page-35-14"></span>A Frame is an encoded representation of a complete static image. The whole Frame is provided by the underlaying container.

<span id="page-35-15"></span>A Frame consists of the keyframe field, Parameters (if version <= 1), and a sequence of independent Slices. The pseudocode below describes the contents of a Frame.

<span id="page-36-4"></span><span id="page-36-3"></span><span id="page-36-2"></span>pseudocode | type <u>. . . . . . . . . . . . . . . . .</u> Frame( NumBytes ) { keyframe  $1$  br if (keyframe && !ConfigurationRecordIsPresent { Parameters()  $\mathcal{F}$ while (remaining\_bits\_in\_bitstream( NumBytes )) { Slice() }  $\mathcal{F}$ The following is an architecture overview of Slices in a Frame: | first Slice header | first Slice content | first Slice footer I second Slice header I second Slice content I second Slice footer  $\mathbf{1}$  . . . last Slice header +-------------------| last Slice content | last Slice footer 

<span id="page-36-1"></span>The keyframe field has its own initial state, set to 128.

# <span id="page-36-0"></span>4.5. Slice

<span id="page-36-5"></span>A Slice is an independent, spatial subsection of a Frame that is encoded separately from another region of the same Frame. The use of more than one Slice per Frame provides opportunities for taking advantage of multithreaded encoding and decoding.

<span id="page-37-2"></span><span id="page-37-1"></span>A Slice consists of a Slice Header (when relevant), a Slice Content, and a Slice Footer (when relevant). The pseudocode below describes the contents of a Slice. [¶](#page-37-1)

```
advantage of mullithreaded encoding and decoding.<br>
A Slice consists of a Slice Header (when relevant), a Slice Aader Footer (when relevant). The pseudocode below<br>
and a Slice Footer (when relevant). The pseudocode below<br>
w
pseudocode
--------------------------------------------------------------|-----
Slice() \inif (version >= 3) {
         SliceHeader( ) |
 } |
    SliceContent()
    if (coder_type == 0) {
         while (!byte_aligned()) { |
\blacksquare padding \blacksquare and \blacksquare and \blacksquare a
 } |
 } |
    if (version \leq 1) {
         while (remaining_bits_in_bitstream( NumBytes ) != 0) {|
reserved and the served and the served and the series of u(1) } |
 } |
    if (version >= 3) {
        SliceFooter()
 } |
} |
                                                                 | type
```
<span id="page-37-3"></span>padding specifies a bit without any significance and used only for byte alignment. padding **MUST** be 0.

<span id="page-37-4"></span>reserved specifies a bit without any significance in this specification but may have a significance in a later revision of this specification.

<span id="page-37-5"></span>Encoders **SHOULD NOT** fill reserved.

<span id="page-37-6"></span>Decoders **SHOULD** ignore reserved.

### <span id="page-37-0"></span>**[4.6. Slice Header](#page-37-0)**

<span id="page-37-7"></span>A Slice Header provides information about the decoding configuration of the Slice, such as its spatial position, size, and aspect ratio. The pseudocode below describes the contents of the Slice Header.

<span id="page-37-8"></span>

<span id="page-38-5"></span>pseudocode | type --------------------------------------------------------------|----- SliceHeader( ) { | slice\_x | ur slice\_y | ur slice\_width - 1 | ur slice\_height - 1 | ur for  $(i = 0; i <$  quant\_table\_set\_index\_count;  $i++)$  { | quant\_table\_set\_index[ i ] | ur } | picture\_structure | ur sar\_num | ur sar\_den | ur if (version  $>= 4$ ) { reset\_contexts | br slice\_coding\_mode | ur } | } |

#### <span id="page-38-0"></span>**[4.6.1. slice\\_x](#page-38-0)**

<span id="page-38-6"></span>slice\_x indicates the x position on the Slice raster formed by num\_h\_slices.

<span id="page-38-7"></span>Inferred to be 0 if not present.

### <span id="page-38-1"></span>**[4.6.2. slice\\_y](#page-38-1)**

<span id="page-38-8"></span>slice\_y indicates the y position on the Slice raster formed by num\_v\_slices.

<span id="page-38-9"></span>Inferred to be 0 if not present.

#### <span id="page-38-2"></span>**[4.6.3. slice\\_width](#page-38-2)**

<span id="page-38-10"></span>slice\_width indicates the width on the Slice raster formed by num\_h\_slices.

<span id="page-38-11"></span>Inferred to be 1 if not present.

#### <span id="page-38-3"></span>**[4.6.4. slice\\_height](#page-38-3)**

<span id="page-38-12"></span>slice\_height indicates the height on the Slice raster formed by num\_v\_slices.

<span id="page-38-13"></span>Inferred to be 1 if not present.

#### <span id="page-38-4"></span>**[4.6.5. quant\\_table\\_set\\_index\\_count](#page-38-4)**

<span id="page-38-14"></span>quant\_table\_set\_index\_count is defined as the following:

<span id="page-39-4"></span>1 + ( ( chroma\_planes || version <= 3 ) ? 1 : 0 ) [¶](#page-39-4) + ( extra\_plane ? 1 : 0 )

# <span id="page-39-0"></span>**[4.6.6. quant\\_table\\_set\\_index](#page-39-0)**

<span id="page-39-5"></span>quant\_table\_set\_index indicates the Quantization Table Set index to select the Quantization Table Set and the initial states for the Slice Content.

<span id="page-39-6"></span>Inferred to be 0 if not present.

# <span id="page-39-1"></span>**[4.6.7. picture\\_structure](#page-39-1)**

<span id="page-39-7"></span>picture\_structure specifies the temporal and spatial relationship of each Line of the Frame.

<span id="page-39-10"></span><span id="page-39-8"></span>Inferred to be 0 if not present.

<span id="page-39-9"></span>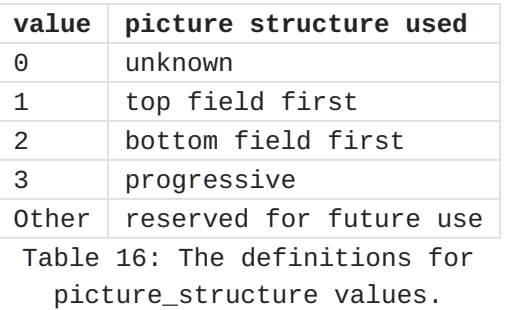

#### <span id="page-39-2"></span>**[4.6.8. sar\\_num](#page-39-2)**

<span id="page-39-11"></span>sar\_num specifies the Sample aspect ratio numerator.

<span id="page-39-12"></span>Inferred to be 0 if not present.

<span id="page-39-13"></span>A value of 0 means that aspect ratio is unknown.

<span id="page-39-14"></span>Encoders **MUST** write 0 if the Sample aspect ratio is unknown.

<span id="page-39-15"></span>If sar\_den is 0, decoders **SHOULD** ignore the encoded value and consider that sar\_num is 0.

# <span id="page-39-3"></span>**[4.6.9. sar\\_den](#page-39-3)**

<span id="page-39-16"></span>sar\_den specifies the Sample aspect ratio denominator.

<span id="page-39-17"></span>Inferred to be 0 if not present.

<span id="page-39-18"></span>A value of 0 means that aspect ratio is unknown.

<span id="page-39-19"></span>Encoders **MUST** write 0 if the Sample aspect ratio is unknown.

<span id="page-40-3"></span>If sar\_num is 0, decoders **SHOULD** ignore the encoded value and consider that sar\_den is 0.

# <span id="page-40-0"></span>**[4.6.10. reset\\_contexts](#page-40-0)**

<span id="page-40-4"></span>reset\_contexts indicates if Slice contexts **MUST** be reset.

<span id="page-40-5"></span>Inferred to be 0 if not present.

# <span id="page-40-1"></span>**[4.6.11. slice\\_coding\\_mode](#page-40-1)**

<span id="page-40-6"></span>slice\_coding\_mode indicates the Slice coding mode.

<span id="page-40-9"></span><span id="page-40-7"></span>Inferred to be 0 if not present.

<span id="page-40-8"></span>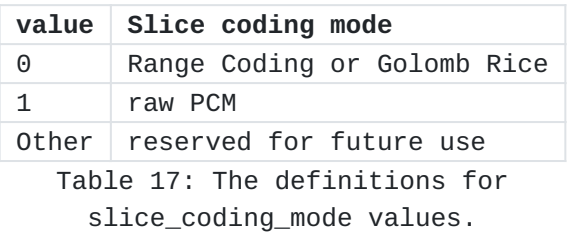

#### <span id="page-40-2"></span>**[4.7. Slice Content](#page-40-2)**

<span id="page-40-10"></span>A Slice Content contains all Line elements part of the Slice.

<span id="page-40-11"></span>Depending on the configuration, Line elements are ordered by Plane then by row (YCbCr) or by row then by Plane (RGB).

```
pseudocode
--------------------------------------------------------------|-----
SliceContent( ) { |
  if (colorspace_type == 0) {
    for (p = 0; p < primary\_color\_count; p++) {
      for (y = 0; y < plane_pixel_height[ p ]; y++) {
        Line( p, y) } |
 } |
  \} else if (colorspace_type == 1) {
    for (y = 0; y < slice\_pixel\_height; y++) {
      for (p = 0; p < primary\_color\_count; p++) {
        Line(p, y) } |
 } |
 } |
} |
                                 | type
```
### <span id="page-41-0"></span>**[4.7.1. primary\\_color\\_count](#page-41-0)**

<span id="page-41-5"></span>primary\_color\_count is defined as the following:

<span id="page-41-6"></span>1 + ( chroma\_planes ? 2 : 0 ) + ( extra\_plane ? 1 : 0 ) [¶](#page-41-6)

# <span id="page-41-1"></span>**[4.7.2. plane\\_pixel\\_height](#page-41-1)**

<span id="page-41-7"></span>plane\_pixel\_height[ p ] is the height in pixels of Plane p of the Slice. It is defined as the following:

```
chroma_planes == 1 && (p = 1 || p = 2)
     ? ceil(slice_pixel_height / (1 << log2_v_chroma_subsample))
     : slice_pixel_height
```
# <span id="page-41-2"></span>**[4.7.3. slice\\_pixel\\_height](#page-41-2)**

<span id="page-41-9"></span>slice\_pixel\_height is the height in pixels of the Slice. It is defined as the following:

## <span id="page-41-10"></span>floor(

```
 ( slice_y + slice_height )
     * slice_pixel_height
     / num_v_slices
 ) - slice_pixel_y.
```
# <span id="page-41-3"></span>**[4.7.4. slice\\_pixel\\_y](#page-41-3)**

<span id="page-41-11"></span>slice\_pixel\_y is the Slice vertical position in pixels. It is defined as the following: [¶](#page-41-11)

<span id="page-41-12"></span>floor( slice\_y \* frame\_pixel\_height / num\_v\_slices )

# <span id="page-41-4"></span>**[4.8. Line](#page-41-4)**

<span id="page-41-13"></span>A Line is a list of the Sample Differences (relative to the predictor) of primary color components. The pseudocode below describes the contents of the Line. [¶](#page-41-13)

<span id="page-42-4"></span>pseudocode | type --------------------------------------------------------------|----- Line( $p, y$ ) { if (colorspace\_type ==  $0$ ) { for  $(x = 0; x <$  plane\_pixel\_width[ p ]; x++) { sample\_difference[ p ][ y ][ x ] | sd } | } else if (colorspace\_type == 1) { | for  $(x = 0; x < slice\_pixel\_width; x++)$  { sample\_difference[ p ][ y ][ x ] | sd } | } | } |

# <span id="page-42-0"></span>**[4.8.1. plane\\_pixel\\_width](#page-42-0)**

<span id="page-42-5"></span>plane\_pixel\_width[ p ] is the width in pixels of Plane p of the Slice. It is defined as the following:

<span id="page-42-6"></span>chroma\_planes == 1 && ( $p = 1$  ||  $p = 2$ ) ? ceil( slice\_pixel\_width / (1 << log2\_h\_chroma\_subsample) ) : slice\_pixel\_width.

# <span id="page-42-1"></span>**[4.8.2. slice\\_pixel\\_width](#page-42-1)**

<span id="page-42-7"></span>slice\_pixel\_width is the width in pixels of the Slice. It is defined as the following:

# <span id="page-42-8"></span>floor(

```
 ( slice_x + slice_width )
     * slice_pixel_width
     / num_h_slices
 ) - slice_pixel_x
```
# <span id="page-42-2"></span>**[4.8.3. slice\\_pixel\\_x](#page-42-2)**

<span id="page-42-9"></span>slice\_pixel\_x is the Slice horizontal position in pixels. It is defined as the following:

<span id="page-42-10"></span>floor( slice\_x \* frame\_pixel\_width / num\_h\_slices )

# <span id="page-42-3"></span>**[4.8.4. sample\\_difference](#page-42-3)**

<span id="page-42-11"></span>sample\_difference[ p ][ y ][ x ] is the Sample Difference for Sample at Plane p, y position y, and x position x. The Sample value is computed based on median predictor and context described in [Section 3.2](#page-9-0).

#### <span id="page-43-0"></span>**[4.9. Slice Footer](#page-43-0)**

<span id="page-43-4"></span>A Slice Footer provides information about Slice size and (optionally) parity. The pseudocode below describes the contents of the Slice Footer.

<span id="page-43-5"></span>Note: Slice Footer is always byte aligned.

<span id="page-43-6"></span>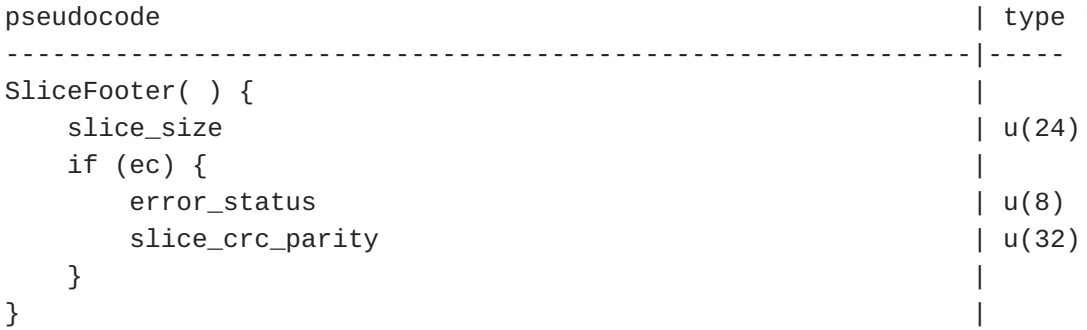

#### <span id="page-43-1"></span>**[4.9.1. slice\\_size](#page-43-1)**

<span id="page-43-7"></span>slice\_size indicates the size of the Slice in bytes.

<span id="page-43-8"></span>Note: this allows finding the start of Slices before previous Slices have been fully decoded and allows parallel decoding as well as error resilience.

# <span id="page-43-2"></span>**[4.9.2. error\\_status](#page-43-2)**

<span id="page-43-11"></span><span id="page-43-9"></span>error\_status specifies the error status.

<span id="page-43-10"></span>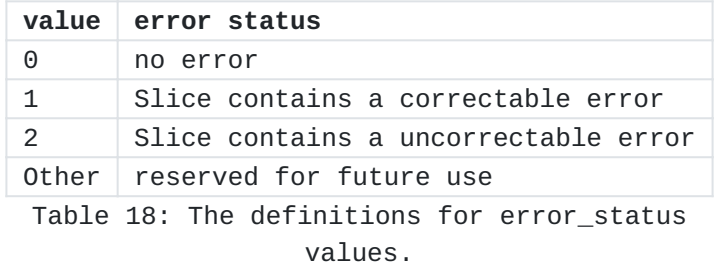

# <span id="page-43-3"></span>**[4.9.3. slice\\_crc\\_parity](#page-43-3)**

<span id="page-43-12"></span>slice\_crc\_parity is 32 bits that are chosen so that the Slice as a whole has a CRC remainder of 0.

<span id="page-43-13"></span>This is equivalent to storing the CRC remainder in the 32-bit parity.

<span id="page-43-14"></span>The CRC generator polynomial used is the standard IEEE CRC polynomial (0x104C11DB7) with initial value 0, without preinversion, and without post-inversion.

#### <span id="page-44-0"></span>**[5. Restrictions](#page-44-0)**

<span id="page-44-3"></span>To ensure that fast multithreaded decoding is possible, starting with version 3 and if frame\_pixel\_width \* frame\_pixel\_height is more than 101376, slice\_width \* slice\_height **MUST** be less or equal to num h slices  $*$  num v slices / 4. Note: 101376 is the frame size in pixels of a 352x288 frame also known as CIF (Common Intermediate Format) frame size format.

<span id="page-44-4"></span>For each Frame, each position in the Slice raster **MUST** be filled by one and only one Slice of the Frame (no missing Slice position and no Slice overlapping).

<span id="page-44-5"></span>For each Frame with a keyframe value of 0, each Slice **MUST** have the same value of slice\_x, slice\_y, slice\_width, and slice\_height as a Slice in the previous Frame, except if reset\_contexts is 1.

# <span id="page-44-1"></span>**[6. Security Considerations](#page-44-1)**

<span id="page-44-6"></span>Like any other codec (such as  $[REC6716]$ ), FFV1 should not be used with insecure ciphers or cipher modes that are vulnerable to known plaintext attacks. Some of the header bits as well as the padding are easily predictable.

<span id="page-44-7"></span>Implementations of the FFV1 codec need to take appropriate security considerations into account. Those related to denial of service are outlined in Section 2.1 of [[RFC4732\]](#page-46-7). It is extremely important for the decoder to be robust against malicious payloads. Malicious payloads **MUST NOT** cause the decoder to overrun its allocated memory or to take an excessive amount of resources to decode. An overrun in allocated memory could lead to arbitrary code execution by an attacker. The same applies to the encoder, even though problems in encoders are typically rarer. Malicious video streams **MUST NOT** cause the encoder to misbehave because this would allow an attacker to attack transcoding gateways. A frequent security problem in image and video codecs is failure to check for integer overflows. An example is allocating frame\_pixel\_width \* frame\_pixel\_height in pixel count computations without considering that the multiplication result may have overflowed the range of the arithmetic type. The range coder could, if implemented naively, read one byte over the end. The implementation **MUST** ensure that no read outside allocated and initialized memory occurs.

<span id="page-44-8"></span>None of the content carried in FFV1 is intended to be executable.

# <span id="page-44-2"></span>**[7. IANA Considerations](#page-44-2)**

<span id="page-44-9"></span>IANA has registered the following values.

#### <span id="page-45-0"></span>**[7.1. Media Type Definition](#page-45-0)**

<span id="page-45-1"></span>This registration is done using the template defined in [[RFC6838\]](#page-46-8) and following [[RFC4855\]](#page-46-9).

<span id="page-45-2"></span>**Type name:** video

<span id="page-45-3"></span>**Subtype name:** FFV1 [¶](#page-45-3)

<span id="page-45-4"></span>**Required parameters:** None.

- <span id="page-45-8"></span><span id="page-45-7"></span><span id="page-45-6"></span><span id="page-45-5"></span>**Optional parameters:** These parameters are used to signal the capabilities of a receiver implementation. These parameters **MUST NOT** be used for any other purpose.
	- **version:** The version of the FFV1 encoding as defined by [Section 4.2.1](#page-29-0).
	- **micro\_version:** The micro\_version of the FFV1 encoding as defined by [Section 4.2.2.](#page-29-1)
	- **coder\_type:** The coder\_type of the FFV1 encoding as defined by [Section 4.2.3](#page-30-0).
	- **colorspace\_type:** The colorspace\_type of the FFV1 encoding as defined by [Section 4.2.5.](#page-31-0)
	- **bits\_per\_raw\_sample:** The bits\_per\_raw\_sample of the FFV1 encoding as defined by [Section 4.2.7.](#page-31-2)
	- **max\_slices:** The value of max\_slices is an integer indicating the maximum count of Slices within a Frame of the FFV1 encoding.
- <span id="page-45-12"></span><span id="page-45-11"></span><span id="page-45-10"></span><span id="page-45-9"></span>**Encoding considerations:** This media type is defined for encapsulation in several audiovisual container formats and contains binary data; see [Section 4.3.3.](#page-34-3) This media type is framed binary data; see Section 4.8 of [[RFC6838\]](#page-46-8).

<span id="page-45-13"></span>**Security considerations:** See <u>[Section 6](#page-44-1)</u> of this document.

<span id="page-45-14"></span>**Interoperability considerations:** None.

<span id="page-45-15"></span>**Published specification:** RFC XXXX.

<span id="page-45-16"></span>[RFC Editor: Upon publication as an RFC, please replace "XXXX" with the number assigned to this document and remove this note.]

<span id="page-45-17"></span>**Applications that use this media type:** Any application that requires the transport of lossless video can use this media type. Some examples are, but not limited to, screen recording, scientific imaging, and digital video preservation.

<span id="page-45-18"></span>**Fragment identifier considerations:** N/A.

<span id="page-45-19"></span>**Additional information:** None.

<span id="page-45-20"></span>**Person & email address to contact for further information:** Michael Niedermayer (<u>[michael@niedermayer.cc](mailto:michael@niedermayer.cc)</u>)

<span id="page-46-13"></span><span id="page-46-12"></span><span id="page-46-11"></span><span id="page-46-10"></span>**Intended usage:** COMMON **Restrictions on usage:** None. **Author:** Dave Rice (dave@dericed.com) **Change controller:** IETF CELLAR Working Group delegated from the IESG. age: COMMON<br>
s on usage: None.<br>
ve Rice (dave@dericed.co<br>
roller: TETF CELLAR Wor<br>
/github.com/FFmpeg/FFV1/<br>
: Please remove this Cha<br>
.]<br>
<br>
e References<br>
018] International Organ<br>
"Information technology<br>
ISO/IEC 9899:201

# <span id="page-46-0"></span>**[8. Changelog](#page-46-0)**

<span id="page-46-14"></span>See <https://github.com/FFmpeg/FFV1/commits/master> [¶](#page-46-14)

<span id="page-46-15"></span>[RFC Editor: Please remove this Changelog section prior to publication.]

# <span id="page-46-1"></span>**[9. References](#page-46-1)**

# <span id="page-46-2"></span>**[9.1. Normative References](#page-46-2)**

- <span id="page-46-6"></span>**[ISO.9899.2018]** International Organization for Standardization, "Information technology - Programming languages - C", ISO/IEC 9899:2018, June 2018.
- <span id="page-46-4"></span>**[RFC2119]** Bradner, S., "Key words for use in RFCs to Indicate Requirement Levels", BCP 14, RFC 2119, DOI 10.17487/ RFC2119, March 1997, [<https://www.rfc-editor.org/info/](https://www.rfc-editor.org/info/rfc2119) rfc2119>.
- <span id="page-46-7"></span>**[RFC4732]** Handley, M., Ed., Rescorla, E., Ed., and IAB, "Internet Denial-of-Service Considerations", RFC 4732, DOI 10.17487/RFC4732, December 2006, [<https://www.rfc](https://www.rfc-editor.org/info/rfc4732)editor.org/info/rfc4732>.
- <span id="page-46-9"></span>**[RFC4855]** Casner, S., "Media Type Registration of RTP Payload Formats", RFC 4855, DOI 10.17487/RFC4855, February 2007, [<https://www.rfc-editor.org/info/rfc4855>](https://www.rfc-editor.org/info/rfc4855).
- <span id="page-46-8"></span>**[RFC6838]** Freed, N., Klensin, J., and T. Hansen, "Media Type Specifications and Registration Procedures", BCP 13, RFC 6838, DOI 10.17487/RFC6838, January 2013, [<https://](https://www.rfc-editor.org/info/rfc6838) www.rfc-editor.org/info/rfc6838>.
- <span id="page-46-5"></span>**[RFC8174]** Leiba, B., "Ambiguity of Uppercase vs Lowercase in RFC 2119 Key Words", BCP 14, RFC 8174, DOI 10.17487/RFC8174, May 2017, <<https://www.rfc-editor.org/info/rfc8174>>.

# <span id="page-46-3"></span>**[9.2. Informative References](#page-46-3)**

<span id="page-46-16"></span>**[AddressSanitizer]** Clang Project, "AddressSanitizer", Clang 12 documentation, [<https://clang.llvm.org/docs/](https://clang.llvm.org/docs/AddressSanitizer.html)

<span id="page-47-4"></span>**[AVI]**

Microsoft, "AVI RIFF File Reference", <[https://](https://docs.microsoft.com/en-us/windows/win32/directshow/avi-riff-file-reference) [docs.microsoft.com/en-us/windows/win32/directshow/avi](https://docs.microsoft.com/en-us/windows/win32/directshow/avi-riff-file-reference)[riff-file-reference>](https://docs.microsoft.com/en-us/windows/win32/directshow/avi-riff-file-reference).

- <span id="page-47-7"></span>**[FFV1GO]** Buitenhuis, D., "FFV1 Decoder in Go", 2019, <[https://](https://github.com/dwbuiten/go-ffv1) [github.com/dwbuiten/go-ffv1](https://github.com/dwbuiten/go-ffv1)>.
- <span id="page-47-2"></span>**[HuffYUV]** Rudiak-Gould, B., "HuffYUV revisited", December 2003, [<https://web.archive.org/web/20040402121343/http://](https://web.archive.org/web/20040402121343/http://cultact-server.novi.dk/kpo/huffyuv/huffyuv.html) [cultact-server.novi.dk/kpo/huffyuv/huffyuv.html](https://web.archive.org/web/20040402121343/http://cultact-server.novi.dk/kpo/huffyuv/huffyuv.html)>.
- <span id="page-47-0"></span>**[I-D.ietf-cellar-ffv1]** Niedermayer, M., Rice, D., and J. Martinez, "FFV1 Video Coding Format Versions 0, 1, and 3", Work in Progress, Internet-Draft, draft-ietf-cellar-ffv1-20, 23 February 2021, [<https://datatracker.ietf.org/doc/html/](https://datatracker.ietf.org/doc/html/draft-ietf-cellar-ffv1-20) [draft-ietf-cellar-ffv1-20>](https://datatracker.ietf.org/doc/html/draft-ietf-cellar-ffv1-20).
- <span id="page-47-6"></span>**[I-D.ietf-cellar-matroska]** Lhomme, S., Bunkus, M., and D. Rice, "Matroska Media Container Format Specifications", Work in Progress, Internet-Draft, draft-ietf-cellar-matroska-21, 22 October 2023, <[https://datatracker.ietf.org/doc/html/](https://datatracker.ietf.org/doc/html/draft-ietf-cellar-matroska-21) [draft-ietf-cellar-matroska-21](https://datatracker.ietf.org/doc/html/draft-ietf-cellar-matroska-21)>.
- <span id="page-47-1"></span>**[ISO.14495-1.1999]** International Organization for Standardization, "Information technology -- Lossless and near-lossless compression of continuous-tone still images: Baseline", ISO/IEC 14495-1:1999, December 1999.
- <span id="page-47-3"></span>**[ISO.14496-10.2020]** International Organization for Standardization, "Information technology -- Coding of audio-visual objects -- Part 10: Advanced Video Coding", ISO/IEC 14496-10:2020, December 2020.
- <span id="page-47-5"></span>**[ISO.14496-12.2020]** International Organization for Standardization, "Information technology -- Coding of audio-visual objects

-- Part 12: ISO base media file format", ISO/IEC 14496-12:2020, December 2020.

- <span id="page-48-3"></span>**[ISO.15444-1.2019]** International Organization for Standardization, "Information technology -- JPEG 2000 image coding system: Core coding system", ISO/IEC 15444-1:2019, October 2019.
- <span id="page-48-11"></span>**[MediaConch]** MediaArea.net, "MediaConch", 2018, <[https://](https://mediaarea.net/MediaConch) [mediaarea.net/MediaConch>](https://mediaarea.net/MediaConch).
- <span id="page-48-4"></span>**[NUT]** Niedermayer, M., "NUT Open Container Format", December 2013, [<https://ffmpeg.org/~michael/nut.txt](https://ffmpeg.org/~michael/nut.txt)>.
- <span id="page-48-1"></span>**[Range-Encoding]** Martin, G. N. N., "Range encoding: an algorithm for removing redundancy from a digitised message", Proceedings of the Conference on Video and Data Recording, Institution of Electronic and Radio Engineers, Hampshire, England, July 1979.
- <span id="page-48-9"></span>**[REFIMPL]** Niedermayer, M., "The reference FFV1 implementation / the FFV1 codec in FFmpeg", <[https://ffmpeg.org/doxygen/trunk/](https://ffmpeg.org/doxygen/trunk/ffv1_8h.html) [ffv1\\_8h.html>](https://ffmpeg.org/doxygen/trunk/ffv1_8h.html).
- <span id="page-48-5"></span>**[RFC6716]** Valin, JM., Vos, K., and T. Terriberry, "Definition of the Opus Audio Codec", RFC 6716, DOI 10.17487/RFC6716, September 2012, <[https://www.rfc-editor.org/info/](https://www.rfc-editor.org/info/rfc6716) [rfc6716](https://www.rfc-editor.org/info/rfc6716)>.
- <span id="page-48-10"></span>[Valgrind] Valgrind Developers, "Valgrind website", [<https://](https://valgrind.org/) [valgrind.org/>](https://valgrind.org/).
- <span id="page-48-2"></span>**[YCbCr]** Wikipedia, "YCbCr", 25 May 2021, [<https://](https://en.wikipedia.org/w/index.php?title=YCbCr&oldid=1025097882) [en.wikipedia.org/w/index.php?](https://en.wikipedia.org/w/index.php?title=YCbCr&oldid=1025097882) [title=YCbCr&oldid=1025097882](https://en.wikipedia.org/w/index.php?title=YCbCr&oldid=1025097882)>.

## <span id="page-48-0"></span>**[Appendix A. Multithreaded Decoder Implementation Suggestions](#page-48-0)**

<span id="page-48-6"></span>This appendix is informative.

<span id="page-48-7"></span>The FFV1 bitstream is parsable in two ways: in sequential order as described in this document or with the pre-analysis of the footer of each Slice. Each Slice footer contains a slice\_size field so the boundary of each Slice is computable without having to parse the Slice content. That allows multithreading as well as independence of Slice content (a bitstream error in a Slice header or Slice content has no impact on the decoding of the other Slices). [¶](#page-48-7)

<span id="page-48-8"></span>After having checked the keyframe field, a decoder **SHOULD** parse slice\_size fields, from slice\_size of the last Slice at the end of the Frame up to slice\_size of the first Slice at the beginning of

the Frame before parsing Slices, in order to have Slice boundaries. A decoder **MAY** fall back on sequential order e.g., in case of a corrupted Frame (e.g., frame size unknown or slice\_size of Slices not coherent) or if there is no possibility of seeking into the stream.

# <span id="page-49-0"></span>**[Appendix B. Future Handling of Some Streams Created by Nonconforming](#page-49-0) [Encoders](#page-49-0)**

<span id="page-49-3"></span>This appendix is informative.

<span id="page-49-4"></span>Some bitstreams were found with 40 extra bits corresponding to error\_status and slice\_crc\_parity in the reserved bits of Slice. Any revision of this specification should avoid adding 40 bits of content after SliceContent if version == 0 or version == 1, otherwise a decoder conforming to the revised specification could not distinguish between a revised bitstream and such buggy bitstream in the wild.

#### <span id="page-49-1"></span>**[Appendix C. FFV1 Implementations](#page-49-1)**

<span id="page-49-5"></span>This appendix provides references to a few notable implementations of FFV1.

## <span id="page-49-2"></span>**[C.1. FFmpeg FFV1 Codec](#page-49-2)**

<span id="page-49-6"></span>This reference implementation [\[REFIMPL](#page-48-9)] contains no known buffer overflow or cases where a specially crafted packet or video segment could cause a significant increase in CPU load.

<span id="page-49-7"></span>The reference implementation [[REFIMPL\]](#page-48-9) was validated in the following conditions:

<span id="page-49-8"></span>Sending the decoder valid packets generated by the reference \* encoder and verifying that the decoder's output matches the encoder's input.

<span id="page-49-9"></span>Sending the decoder packets generated by the reference encoder \* and then subjected to random corruption.

<span id="page-49-10"></span> $^{\star}$ Sending the decoder random packets that are not FFV1.  $\,$ 

<span id="page-49-11"></span>In all of the conditions above, the decoder and encoder was run inside the [Valgrind](#page-48-10) memory debugger [Valgrind] as well as the Clang AddressSanitizer [\[AddressSanitizer](#page-46-16)], which tracks reads and writes to invalid memory regions as well as the use of uninitialized memory. There were no errors reported on any of the tested conditions. [¶](#page-49-11)

### <span id="page-50-0"></span>**[C.2. FFV1 Decoder in Go](#page-50-0)**

<span id="page-50-3"></span>An FFV1 decoder [[FFV1GO\]](#page-47-7) was written in Go by Derek Buitenhuis during the work to develop this document.

# <span id="page-50-1"></span>**[C.3. MediaConch](#page-50-1)**

<span id="page-50-4"></span>The developers of the [MediaConch](#page-48-11) project [MediaConch] created an independent FFV1 decoder as part of that project to validate FFV1 bitstreams. This work led to the discovery of three conflicts between existing FFV1 implementations and draft versions of this document. These issues are addressed by [Section 3.3.1](#page-9-2), [Section 3.7.2.1,](#page-13-4) and [Appendix B](#page-49-0).

# <span id="page-50-2"></span>**[Authors' Addresses](#page-50-2)**

Michael Niedermayer

Email: [michael@niedermayer.cc](mailto:michael@niedermayer.cc)

Dave Rice

- Email: [dave@dericed.com](mailto:dave@dericed.com)
- Jérôme Martinez
- Email: [jerome@mediaarea.net](mailto:jerome@mediaarea.net)